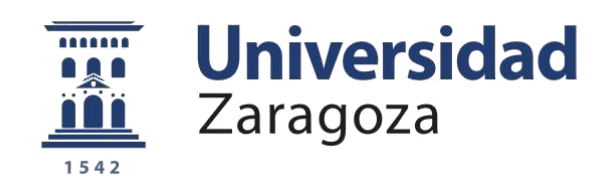

# Trabajo Fin de Grado

## I+D de motores cohete de combustible líquido de bajo coste

Autor/es

Jorge Molina Ibáñez

Director/es

David Perales Cortel

Escuela Universitaria Politécnica de Teruel

Año 2020

**Repositorio de la Universidad de Zaragoza – Zaguan http://zaguan.unizar.es**

Agradecimientos al tribunal, que está hoy invirtiendo su tiempo en la juventud que el día de mañana se encargará de continuar con su labor.

Agradecimientos especiales a mi familia, por apoyarme, cuidarme y ayudarme con el proyecto en lo que han podido, poniendo su corazón y alma en ello. Jamás podré devolveros este tiempo que me habéis regalado.

Dedicado a mi abuelo, que siempre que hacíamos un lanzamiento, nos ofrecía, al aterrizaje, unas palabras que nos hacían ver todo desde otro punto de vista al mirar al cielo. *"Cuando lo creas todo perdido, no olvides que aun te queda el futuro, tu cerebro, tu voluntad y dos manos para cambiar tu destino."*

*"Los vuelos espaciales tripulados son un logro asombroso. Pero hasta ahora esto nos ha abierto solo una pequeñísima puerta para ver los alcances imponentes del espacio. La vista que obtenemos a través de esta ranura, de los vastos misterios del universo, solo confirma nuestra creencia en su Creador."*

*"Nuestros dos principales problemas son la gravedad y el papeleo. Podemos derrotar la gravedad, pero a veces el papeleo es abrumador."*

**Wernher von Braun, Director del Centro de Vuelo Espacial Marshall de la NASA**

#### **Resumen**

Un motor de combustible líquido es un motor cohete ampliamente utilizado para el control de la velocidad de una sonda, satélite o nave en el espacio. Se emplean para esto, este tipo de motores, por su simplicidad para el control de potencia, maniobrabilidad, eficiencia y bajo coste.

En este proyecto se va a abordar la fabricación de uno de estos, con sus problemas, decisiones de diseño y justificación del mismo. Para ello no solo trabajaremos la parte electrónica de control y programación, sino que también trabajaremos con partes mecánicas e hidráulicas, químicos y señales.

**Palabras clave:** motor de combustible líquido; fabricación; diseño; control.

#### **Abstract**

A liquid-propellant rocket engine is a kind of engine widely used at speed control in probes, satellites or space ships in the space. Those engines are used because of its simplicity at power control, maneuverability, efficiency and low cost.

This project addresses the manufacturing, showing its problems, design decisions and its substantiation. In order to do that, we are going to work, not only programming or doing electronics, but also doing mechanics, hydraulics, chemical and signals.

**Keywords:** liquid-propellant rocket engine; manufacturing; design; control.

## Índice

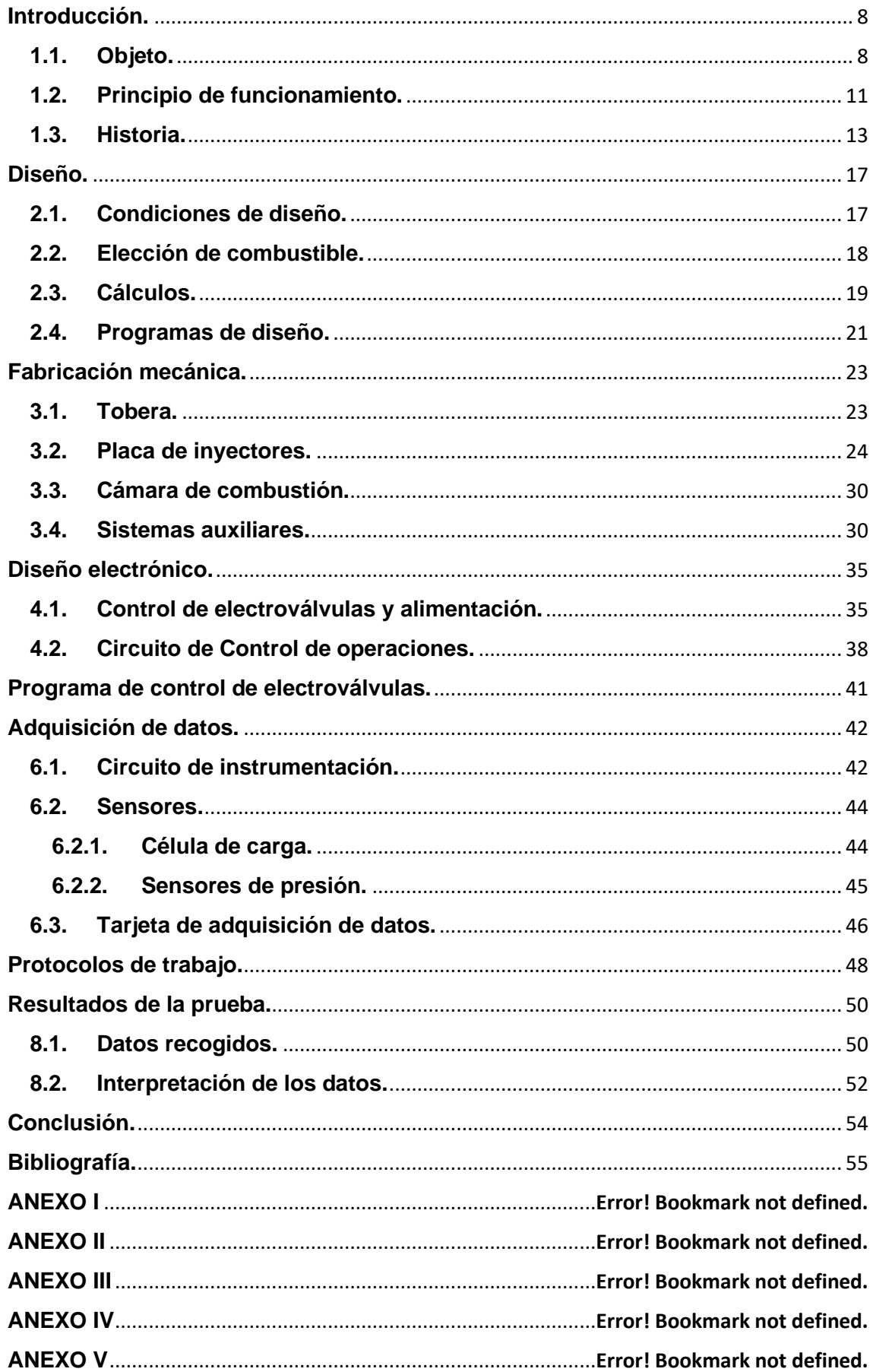

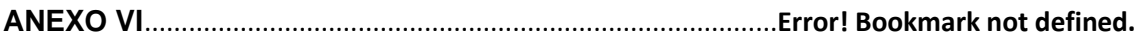

## Índice de imágenes

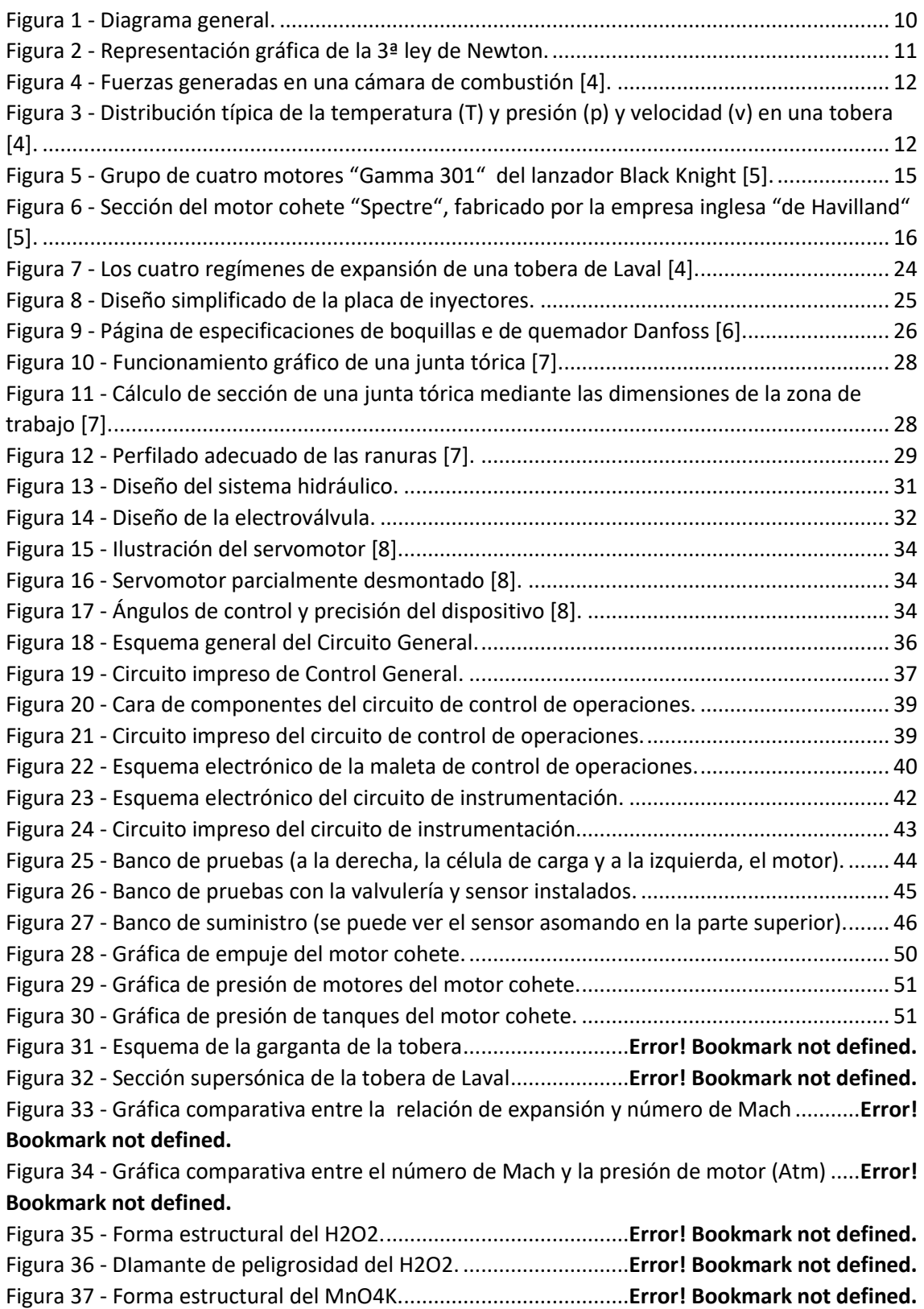

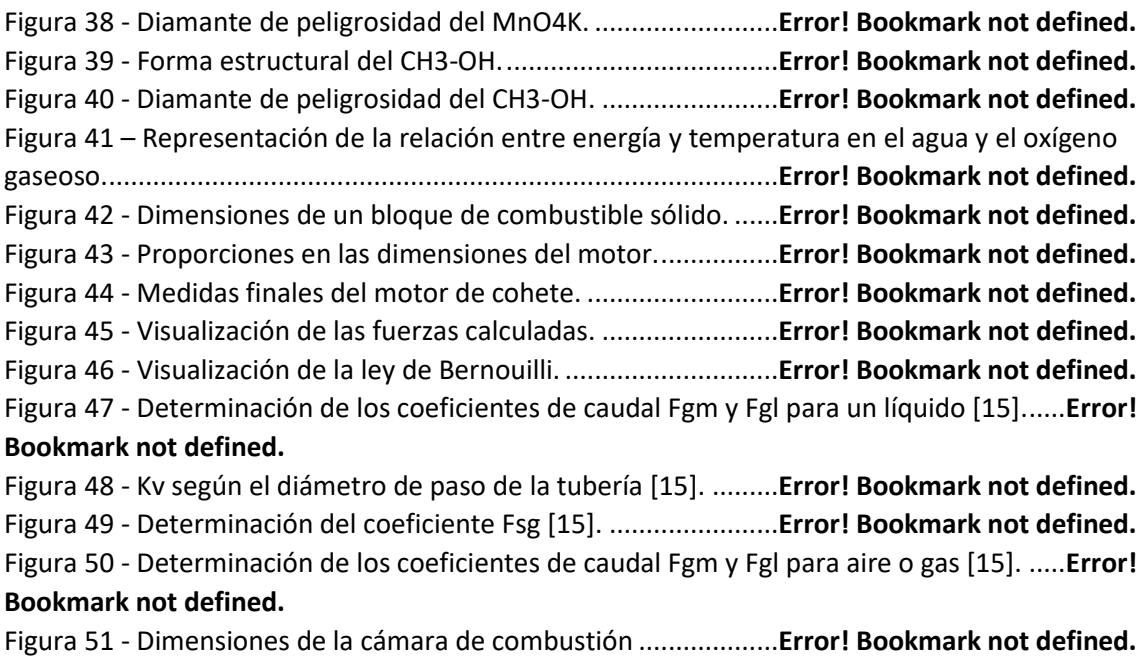

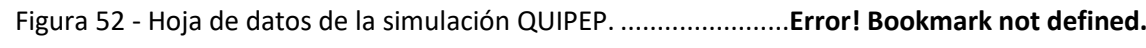

### **Capítulo 1:**

### <span id="page-7-0"></span>**Introducción.**

### <span id="page-7-1"></span>**1.1. Objeto.**

El objetivo de este trabajo de fin de grado es el diseño, desarrollo y demostración de un motor cohete de combustible líquido plenamente funcional mediante el empleo mínimo de maquinaria pesada u específica y, en el proceso, aprender sobre diversos métodos de fabricación y soluciones aplicadas. Como objetivo secundario, se ha logrado que el diseño respete el medio ambiente y emplee productos renovables como componentes del mismo.

No todos los motores cohete se emplean en todos los ámbitos, sino que cada motor está diseñado para una situación diferente, que puede ir desde despegue desde superficie terrestre, pasando por ajuste orbital hasta llegar a la situación de aterrizaje. Nuestro modelo se especializa en aterrizaje y despegue lunar y hasta maniobra orbital debido a la versatilidad que nos ofrece el combustible líquido con su control de potencia y su potencia moderada a máximo impulso, aunque debido a su versatilidad este motor puede ser empleado igualmente para maniobras orbitales que requieran medio o gran impulso para llevar a cabo la maniobra requerida por la naturaleza de la misión.

En la actualidad el sector aeroespacial es un campo en desarrollo y con miles de posibilidades debido a su poco progreso relativo y a que es un sector con poco menos de 90 años a sus espaldas, de modo que aun estos vehículos requieren desarrollo, investigación y pruebas. Para obtener financiación, este sector ha dependido mucho de subvenciones, gobiernos, empresas de telecomunicaciones y, últimamente, del turismo espacial en el sector privado, el cual se espera que tenga éxito a partir de próxima década con el primer turista espacial que hará un sobrevuelo de la luna sin aterrizaje.

Actualmente el turismo espacial se apoya en vuelos suborbitales (vuelos que no llegar a entrar en órbita, pero que llegan a superar el límite de la atmosfera terrestre),

los cuales se basan en aerorreactores hasta los 12 km y tras eso comienza la ignición del motor principal del cohete, que puede estar propulsado por hidracina (combustible líquido) o por propergoles solidos como la nitrocelulosa, llevando el vehículo hasta los 100 km de altura, permitiendo un tiempo de ingravidez (también llamada microgravedad, ya que técnicamente es una caída libre constante, ya sea en vuelo orbital como en suborbital) para los pasajeros de 3 minutos para que disfruten de la experiencia y de las vistas de la tierra desde el espacio.

También, parte de este turismo espacial va enfocado a corto plazo en dirección a la estación espacial internacional o ISS, que ya ha recibido la visita de varios turistas, pero debido a su falta de rentabilidad y a los altos costos de poner material en órbita, esta será abandonada en órbita en 2024. Igualmente, la administración Trump en estados unidos junto con la colaboración de las agencias JAXA japonesa, Roscosmos rusa y de la colaboración canadiense y de la ESA europea, se espera, a finales de década, construir, mediante esta colaboración, la estación Gateway en órbita lunar, que constará de dos componentes: la estación espacial y la base lunar, lo que da pie a este proyecto.

En este proyecto se ha realizado el diseño, montaje y fabricación de un motor cohete con la finalidad de que la nave pueda maniobrar en órbita y/o aterrizar y despegar de la superficie lunar mediante el empleo de un motor barato y relativamente eficiente con un empuje de 120 Kg y un gasto de combustible pequeño y aceptable, haciendo estos trasbordos entre orbita y superficie lunar algo realizable, renovable y ecológico gracias al combustible empleado y a la reutilización del motor en cuestión.

Para llevar tal tarea titánica para un particular a buen puerto, deberemos planear adecuadamente y estructurar de forma lógica y ordenada todas las partes del proyecto y pensarlas adecuadamente, y por eso hemos empleado ciertos manuales para guiarnos en esta tarea siendo el principal manual "Descubrir el espacio" de la editorial "Salvat" [1] [2] [3]. Para llevarlo a cabo, hemos montado un diagrama que organiza y esquematiza el proyecto para que podamos tratarlo adecuadamente (Figura 1).

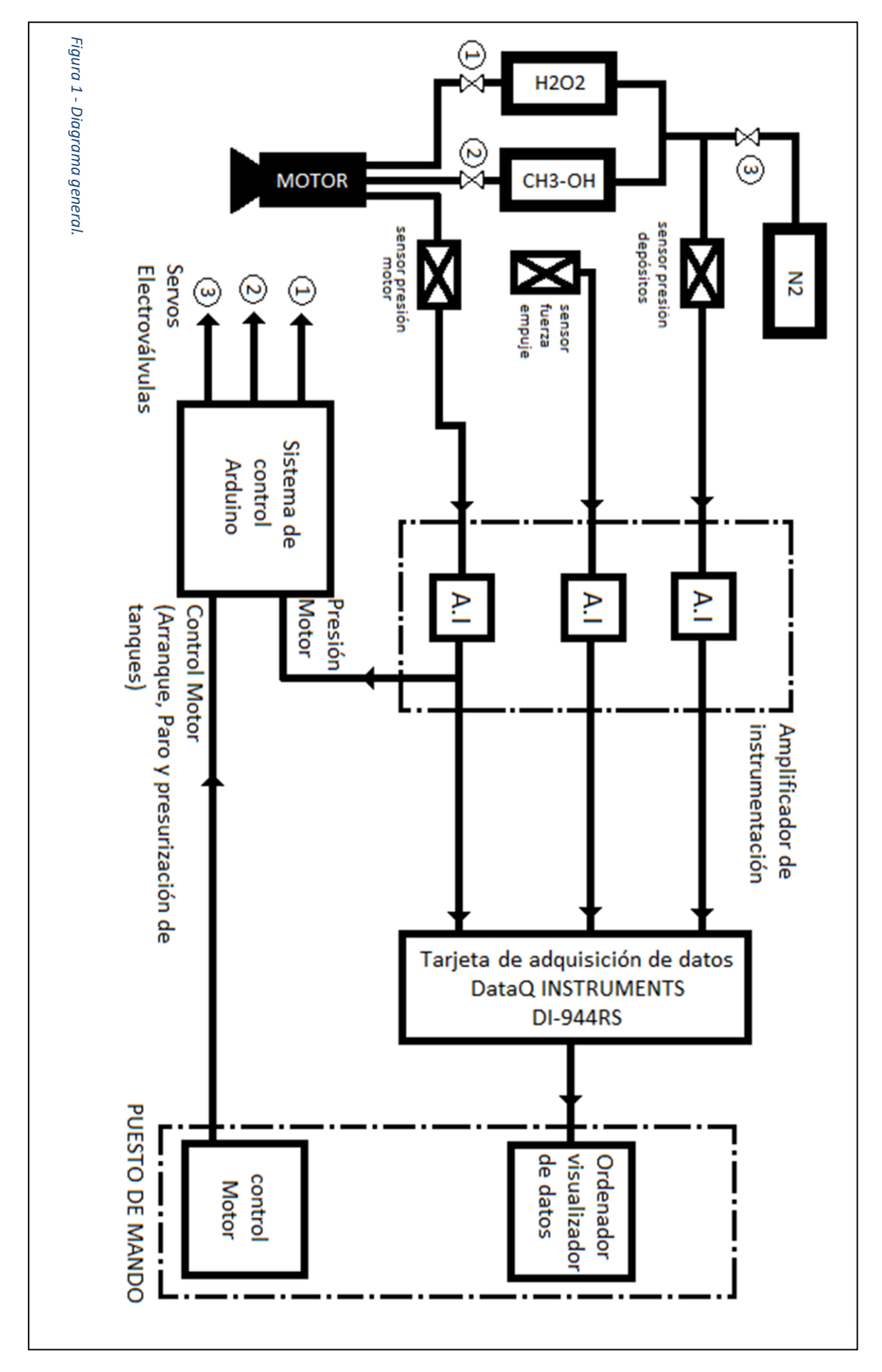

### <span id="page-10-0"></span>**1.2. Principio de funcionamiento.**

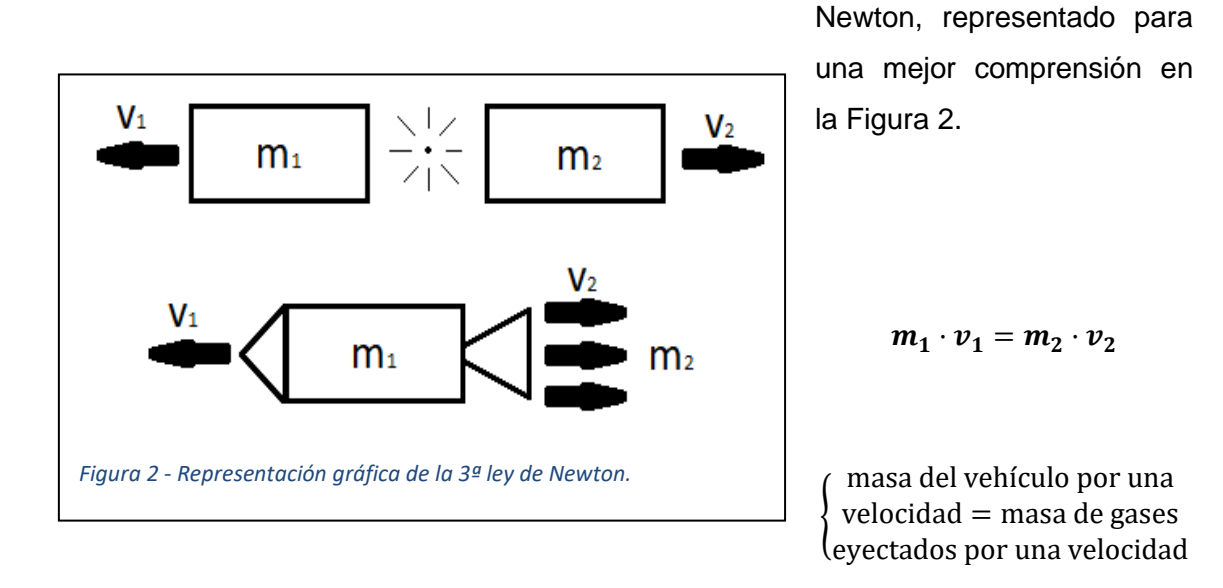

Un motor cohete se basa en el principio de acción y reacción o 3ª ley de Isaac

Masa x velocidad  $\rightarrow$  cantidad de movimiento

$$
m_1 \cdot v_1 = F_i \cdot t
$$

Fuerza de impulsión x Tiempo → Impulso mecánico

$$
\boldsymbol{F}_i \cdot \boldsymbol{t} = \boldsymbol{m}_2 \cdot \boldsymbol{v}_2
$$

La fuerza de impulsión x Tiempo = masa eyectada por una velocidad

$$
\boldsymbol{F}_i = \boldsymbol{m} \cdot \boldsymbol{v}_s \qquad \text{Para } t = 1s
$$

#### Impulso específico (Is):

Tiempo que 1 Kg de combustible proporciona una  $F_i = 1 K p$ .

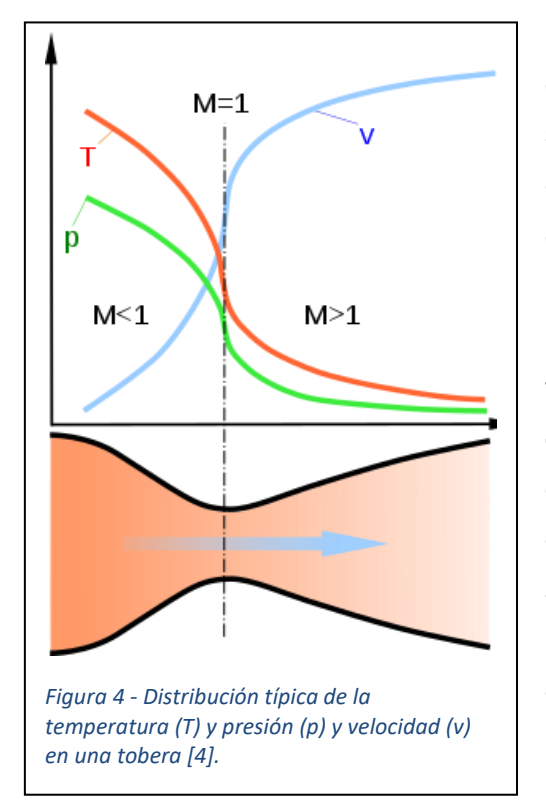

 $t=$  $m\,v$  $\frac{n v}{F}$   $\begin{cases} m = 1 K g \\ F = 1 K p \end{cases}$  $F = 1 K p \ll 9.8 N$ 

> Esta fuerza de impulsión, que se lleva a cabo a través de la susodicha ley de Newton, se obtiene mediante diferencias de presión generadas en la interacción del comburente y el combustible, que produce gases a altas presiones y temperaturas, lo que incrementa la presión en la cámara de combustión aún más, y, obteniendo como resultado, en la garganta de la tobera, una diferencia de presión. La clásica tobera, con la que se recuerdan los cohetes, es la responsable de convertir esta alta presión y temperatura en movimiento de una manera eficiente. Para interiorizar este concepto, quizás haya que hacer un ejercicio mental: coja un globo e ínflelo. Al coger presión, ahora hay una diferencia de presión

entre el exterior y el interior del globo. Como consecuencia de esto, al soltar la boquilla del globo, este sale propulsado en la dirección opuesta de la boquilla, puesto que esta abertura transforma, de manera primitiva, la diferencia de presión en movimiento mediante fuerzas opuestas como se muestra en la Figura 3.

En la Figura 4 se observa como interactúa la presión ejerciendo fuerzas en todas direcciones: las fuerzas

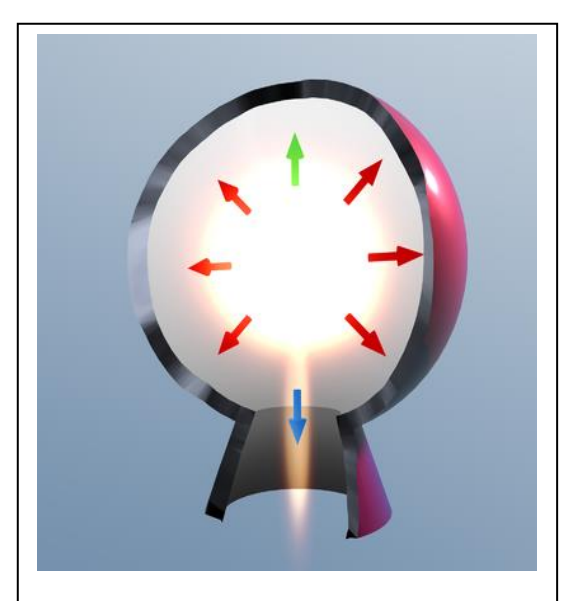

*Figura 3 - Fuerzas generadas en una cámara de combustión [4].*

representadas con flechas rojas, se anulan entre sí de un modo en el que la estructura de la cámara de combustión es la encargada de soportarlas. La flecha azul representa una fuerza opuesta al vehículo espacial que manda una masa de gases a altas temperaturas a grandes velocidades y en oposición, el vector color verde, representa la reacción igual y opuesta que empuja el vehículo espacial en su misma dirección y nos interesa que sea lo mayor posible, para lo cual, el resto de vectores también han de serlo.

En resumen, para obtener mayores fuerzas de empuje con un mismo motor, los gases que salen han de ir más rápido y para ello, las presiones y temperaturas alcanzadas en la cámara de combustión han de ser mayores.

Para más información en este aspecto, revisar ANEXO 1.

#### <span id="page-12-0"></span>**1.3. Historia.**

Con respecto a los combustibles hipergólicos [3] que vamos a emplear en este proyecto, todo empezó cuando el investigador soviético de motores de cohete Valentin Glushko empezó a experimentar con estos combustibles en 1931, que inicialmente se utilizaban para la "ignición química" de motores de queroseno y ácido nítrico, que se llevaba a cabo mediante una carga inicial de fósforo disuelto en disulfuro de carbono. También, el profesor alemán Otto Lutz descubrió de manera independiente el principio de nuevo en 1935. En aquel entonces, los propulsores de los cohetes se clasificaron como monergoles, hypergoles, no hypergoles y lithergoles. Los monergoles son de un solo componente, mientras que los no-hipergólicos son dos componentes que requieren de ignición externa, y los lithergoles eran híbridos de sólidos y líquidos. Los propergoles hipergólicos de encendido hipergólico eran mucho menos propensos a dificultades en el arranque que los de encendido eléctrico o pirotécnico. El peróxido de hidrógeno puede ser empleado de igual manera tanto como monopropelente como componente oxidante en un cohete bipropelente. Usado como monopropelente se emplea la ventaja de la descomposición del peróxido al 70-98% de concentración para convertirlo en vapor de agua y oxígeno. El propelente es inyectado en una cámara de reacción donde una pantalla hecha de algún catalizador metálico inicia la descomposición produciendo este vapor a más de 600 ºC que salen despedidos a través de la tobera del motor generando impulso. Este monopropelente genera un impulso específico máximo de 161 s. El peróxido fue el monopropelente por excelencia en aplicaciones aeroespaciales hasta que fue desplazado por la hidracina por su 25%

más de impulso específico en el vacío. Ambos han sido ampliamente utilizados para aplicaciones de potencia en este sector, y aquellos que empleaban agua oxigenada en los motores de sus vehículos son: X-1, X-15, centaur, Mercury, Little John. Tambien se empleó como combustible en las turbo-bombas generadoras de gas del X-1, X-15, Jupiter, Redstone y las sondas Viking.

Como bipropelente, se descompone para quemar el combustible actuando de oxidante. El impulso específico más alto registrado actuando de oxidante es de 350 s y es altamente dependiente del combustible utilizado. Aunque este oxidante aporte un menor ISP (impulso especifico) que el oxígeno líquido, este es más denso, almacenable, no es criogénico y aporta una mayor eficiencia en las turbinas de gas de ciclo cerrado. También es empleado en la refrigeración regenerativa de los motores de cohetes.

El ergol final es una combinación de griego ergon (trabajo) y del latin oleum (aceite). El término "hipergólico" fue acuñado por el doctor Wolfgang Nöggerath, de la Universidad Técnica de Braunschweig en Alemania.

En Alemania, durante la segunda guerra mundial, se desarrollaron este tipo de motores basados en agua oxigenada, desde el V2, que aterrorizó las costas inglesas, hasta la turbina Walter, creado por Hellmuth Walter, que se empleaban en los motores de los submarinos alemanes a causa de su falta de diésel, el cual resultaba más eficiente y silencioso. También algunos torpedos empleaban este químico, tanto como monopropelente o como oxidante en algún bipropelente, que aún hoy día son empleados por la marina sueca por su eficacia (emplean queroseno como combustible y peróxido como oxidante en un sistema de propulsión bipropelente).

También, técnicos alemanes de la segunda guerra mundial empleaban agua oxigenada para mover las turbinas de las bombas de combustible (son como electrobombas pero que, en vez de ser accionadas por electricidad, son accionadas como si de un motor de combustión se tratara). Los cohetes que destacan empleando este sistema son el V2 y el A4. Para la descomposición, como desencadenante de la reacción, empleaban permanganato de calcio y así generar vapor para mover las bombas de combustible.

En Reino Unido se realizaron varios diseños de motores de cohete basados en agua oxigenada desde finales de los años 40, hasta el principio de la década de los 70 del siglo XX y el catalizador que empleaban para descomponerlo es oxido de manganeso (IV),  $MnO<sub>2</sub>$ . El motor "Gamma" (Figura 5) fue uno de los primeros motores ingleses con agua oxigenada, y fue desarrollado en diciembre de 1953, aunque este

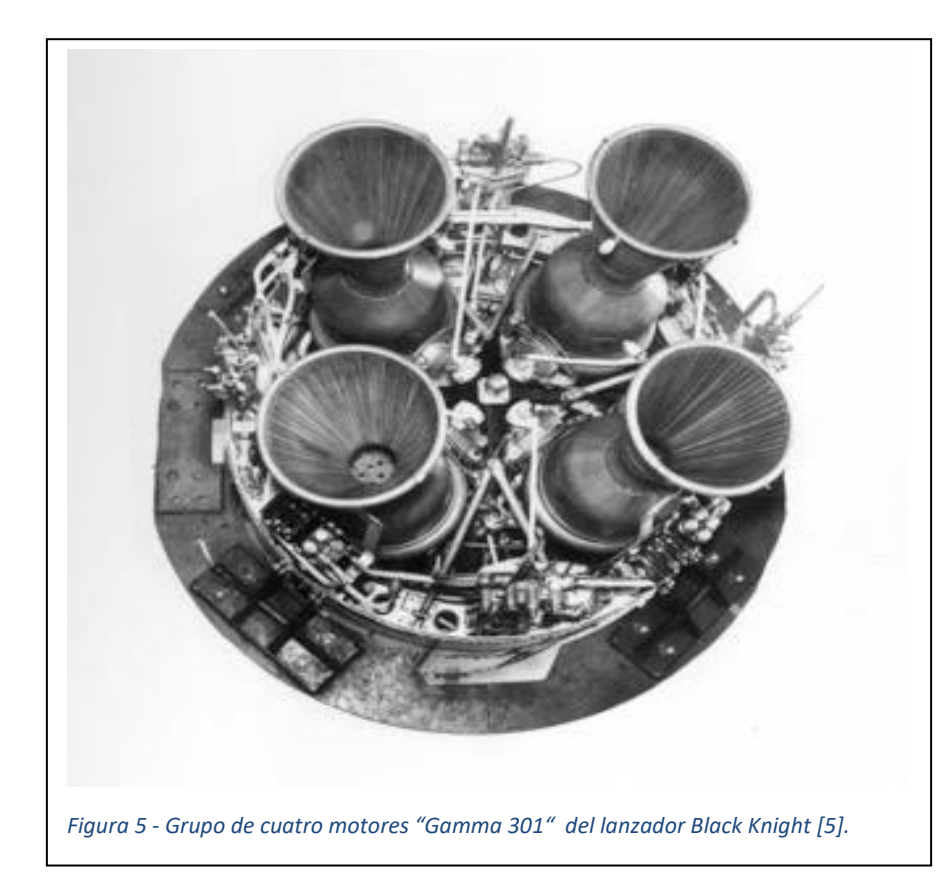

empleaba un tejido de alambre de plata niquelado junto con el catalizador. Había un problema con el motor, y este era que el catalizador tenía una vida útil de 2 horas, y el motor tenía que durar alrededor de 20, así que el diseño del motor debía incluir una forma

de sustituir el catalizador. Este motor constaba de cámara de combustión y de válvulas de combustible solamente, haciendo un diseño simple y efectivo.

Al atravesar el agua oxigenada por el catalizador, se descomponía, dando lugar a oxígeno y vapor de agua a 500 ℃ y a la vez se bombea queroseno a la cámara de combustión saliendo en finas gotas que autocombustionaban como resultado, llegando a una temperatura dentro de la cámara de combustión de 2.300 ℃ y alcanzando a la salida unos 1.100 ℃ de temperatura.

Los motores de agua oxigenada son menos energéticos y eficientes que los de oxígeno líquido, lo que se traduce en un impulso especifico menor (el impulso especifico del agua oxigenada y queroseno es de 240 segundos, el impulso teórico de nuestro motor será de 250 segundos, el impulso de oxígeno líquido y queroseno es de 280 segundos y el de hidrógeno líquido y oxígeno líquido es de 400 segundos) aunque al no ser un líquido criogénico, es más manejable. El impulso específico indica el

tiempo en segundos en el que 1 Kg de combustible proporciona un empuje de 1 Kg como hemos indicado anteriormente.

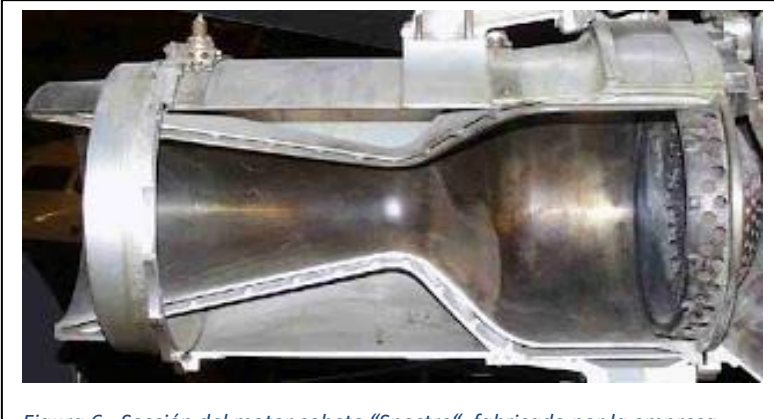

*Figura 6 - Sección del motor cohete "Spectre", fabricado por la empresa inglesa "de Havilland" [5].*

En la Figura 6, aparece el motor "spectre", el cual se desarrolló en Inglaterra en los años 60-70 para la intercepción de aviones enemigos. En la parte derecha del motor, junto a la placa de inyectores, se puede ver

una pieza con agujeros, este es el lugar donde se dispone el catalizador de plata, que descompone el agua oxigenada en agua y oxígeno a altas temperaturas y presiones.

### **Capítulo 2:**

### <span id="page-16-0"></span>**Diseño.**

### <span id="page-16-1"></span>**2.1. Condiciones de diseño.**

En este apartado decidiremos y plantearemos las bases del proyecto, sus fases y el concepto general del mismo yendo de lo global a lo concreto.

Para empezar, haremos un motor de cohete que empleará un combustible en estado líquido, lo que nos permitirá un control sobre el combustible que vamos a quemar que no tendríamos en el combustible sólido, y este control se hará mediante el caudal que regularemos mediante un sistema de control basado en PIDs programado y controlado por Arduino.

Para llevar a cabo semejante tarea, la dividimos en varias subtareas o apartados para simplificar el proyecto: parte mecánica, parte electrónica, la programación y la toma y adquisición de datos. La parte mecánica se divide en dos apartados a su vez, la parte donde ocurre la combustión y transformación de la energía química en energía cinética o motor, y la parte de valvulería, que se encargara de llevar el comburente y combustible al motor. La parte electrónica se subdivide en otras tantas: la fuente de alimentación de los distintos sistemas, el sistema de control de los servos, el sistema de amplificación de sensores (el cual irá en la parte de sensores o adquisición de datos) y el centro de control de los sistemas. La programación del Arduino para el control de las electroválvulas y, para finalizar, la adquisición de datos, que se dividirá a su vez en los circuitos de instrumentación, en las características, posición y función de los instrumentos de medición o sensores, en los instrumentos de amplificación de señales y, por último, en la tarjeta de adquisición de datos o DATAQ y su programa de visualización o interfaz.

### <span id="page-17-0"></span>**2.2. Elección de combustible.**

Los propelentes usados para motores de cohete son también llamados propergol o propulsante y son sustancias que pueden estar en cualquier estado cada una o en el mismo. Estos propelentes reaccionan en la cámara de combustión, generando gases a alta presión y temperatura. Cuando estos gases salen por la tobera, en esta se transforman las altas presiones y temperaturas en movimiento, generando empuje al conjunto del cohete.

La combinación de propergoles se llama hipergólica cuando reaccionan al entrar en contacto entre sí con una ignición. Los dos componentes de los propergoles consisten de un combustible y un comburente (oxidante), aunque pueden llevar un catalizador, ya sea en la cámara de combustión en forma sólida, o disuelto en el combustible. Aunque los propulsores hipergólicos tienden a ser difíciles de manejar por ser extremamente tóxicos o corrosivos, un motor hipergólico es relativamente fácil de encender de forma fiable, ya sea con un catalizador, un reactivo o una bugía en su diseño.

Hemos decidido en nuestro diseño emplear agua oxigenada (también llamado peróxido de hidrógeno) de comburente u oxidante y metanol (también es llamado alcohol metílico) como combustible y, como reactivo que inicie la reacción en el motor, el permanganato potásico (también habría sido una opción igual de valida emplear plata de catalizador en forma sólida en la cámara de combustión) por tres grandes razones:

Primero, el agua oxigenada y el metanol es un tipo de mezcla que ha sido ampliamente probada y empleada a lo largo de la historia de la ciencia aeroespacial, lo cual confiere a nuestro proyecto una seguridad tangible con respecto al apartado reactivo del proyecto presentado y a su viabilidad a la hora de llevar a cabo las pruebas. En definitiva, es un combustible que sabemos que funciona y que es empleado (o ha sido empleado) por agencias espaciales o militares. Una de ellas es la INPE, que es el instituto nacional de investigaciones espaciales de Brasil, que está actualmente desarrollando un motor a gran escala basándose en este principio.

Segundo, esta mezcla de propergoles hipergólicos no requiere condiciones de almacenamiento extrañas más allá de tener fuera del alcance de los rayos UV al agua oxigenada, de modo que el almacenamiento es simple (solo hay que tener cuidado de mantener el agua oxigenada fuera del alcance de la luz solar puesto que esta es algo inestable y se descompone con la luz ultravioleta) y lejos del permanganato, puesto que este iniciaría una serie de reacciones que son altamente exotérmicas y estas podrían resultar muy peligrosas.

Tercero, todos los componentes que componen la mezcla, son relativamente no dañinos para el cuerpo humano, haciendo que su manejo sea más descuidado y seguro. Los problemas que pueden presentar como tal es que el agua oxigenada es un oxidante muy agresivo y que el metanol, si es ingerido, es causante de ceguera (es el mismo químico que está presente en las destilerías ilegales) y hasta la muerte si se ingiere demasiado y el permanganato de potasio, como el agua oxigenada, es un oxidante muy fuerte, con lo cual, al contacto con la piel, está quedará manchada durante 48 horas, de modo que hay que tener especial cuidado en los ojos con estas dos sustancias oxidantes.

Cuarto, compone unos químicos que, en caso de derrame, son biodegradables y nada o poco contaminantes. También su combustión produce exclusivamente los siguientes componentes: agua, dióxido de carbono, oxido de manganeso e hidróxido de potasio, los cuales no son dañinos o poco dañinos para el medio ambiente, haciendo esta, desde todos los puntos de vista, la solución ecológica por excelencia en tecnología propergólica hipergólica.

Quinto, los productos químicos empleados, o son renovables, o emplean recursos no renovables en una cantidad tan ínfima como para suponer un problema a cualquier plazo, de modo que los propergoles se hacen fácil de obtener o generar donde sea. Igualmente, el permanganato, que sería el material no renovable, se puede sustituir por un catalizador sólido como la plata o el platino u otro reactivo tal como el hipoclorito de sodio u óxido de manganeso en un material compuesto y poroso dentro del motor.

#### <span id="page-18-0"></span>**2.3. Cálculos.**

• Reacción del motor.

Para empezar, el permanganato potásico ( $MnO_4K$ ) en estado sólido descompone el  $H_2O_2$ . Este reacciona con el agua oxigenada liberando oxígeno. Como esta reacción solo sirve de ignitor del combustible, se realiza poco en proporción con el resto de las reacciones y, una vez encendido el motor, el agua oxigenada se descompondrá a causa del calor (el agua oxigenada se descompone a los 150,2 ºC) y no del permanganato, de modo que la siguiente reacción es marginal:

$$
3 H2O2 + 2 MnO4K \rightarrow 2 H2O + 3 O2 + 2 MnO2 + 2 KOH + Calor
$$

El calor generado por la reacción superior se empleará en la auto-ignición del metanol (a unos 385 ºC), lo que nos lleva a:

$$
3 O_2 + 2 CH_3 - OH + calor \rightarrow 4 H_2O + 2 CO_2 + \text{1}^ \circ
$$
 calor

Esto genera la energía que necesitamos para la propulsión del vehículo, de modo que, teniendo en cuenta que la reacción del permanganato es marginal, tendremos algo tal que:

$$
\begin{bmatrix} \frac{25}{17}H_2O_2 + \frac{25}{9}H_2O \\ Agua \; oxigenada \; 50\% \end{bmatrix} + \frac{1}{2}CH_3 - OH \qquad \begin{matrix} \rightarrow \\ \text{Reacción} \; de \\ \text{descomposition} \; & \frac{17}{4}H_2O + \frac{25}{34}O_2 + \frac{1}{2}CH_3 - OH \\ (MnO_4K) \end{matrix}
$$

17  $\frac{1}{4}H_2O +$ 25  $\frac{1}{34}$  $\theta_2$  + 1  $\frac{1}{2}CH_3 - OH$  $\rightarrow$ Reacción de combustión por auntoignición 21  $\frac{1}{4}H_2O +$ 1  $\frac{1}{2}$ CO<sub>2</sub>  $\left[ \begin{array}{c}$  Productos finales $\end{array} \right]$ 

De producto final en la reacción tendremos que, casi todo lo generado es agua y que apenas se genera dióxido de carbono, hidróxido de potasio y oxido de manganeso, los cuales son seguros para la vida (no contamos con la capacidad del CO2 para asfixiar a quien lo respire en grandes cantidades, puesto que esto se debe, no a que sea venenoso, sino a la ausencia de oxigeno).

Para visualizar las diferentes características de los compuestos químicos, revisar ANEXO 2. Para el resto de cálculos, revisar el ANEXO 3.

#### <span id="page-20-0"></span>**2.4. Programas de diseño.**

Durante la ejecución de este proyecto, nos hemos visto en la necesidad de emplear un amplio elenco de programas, tanto de diseño, como de visualización de los datos recogidos durante la prueba de motor, de modo que iremos enunciándolos y explicando la función que han desempeñado en la realización del mismo.

#### • ProgeCAD2019.

[10] Este programa de diseño de planos nos ha permitido tener en nuestras manos unos bocetos de nuestras piezas del motor antes de ser mecanizadas y de redistribuir conductos, tuberías, tornillería e inyectores para hacer todo más manufacturable con nuestros limitados medios, haciendo de la limitación tecnológica más que una limitación una condición de diseño, cercando nuestras opciones a las más sencillas de realizar.

• Proteus 8.

[11] Nuestra necesidad de diseñar circuitos y generar placas de circuitos es suplida con este versátil programa, el cual nos ha permitido generar los circuitos impresos con los que hemos podido realizar los circuitos electrónicos que han permitido el control y funcionamiento de todo el proyecto. Nuestra labor habría sido realmente más tediosa y lenta sin la presencia de este excelente y completo programa, el cual ha sido un acierto en todo sentido.

• Arduino IDE.

[12] Programa empleado para la programación del Arduino, que llevará el control automático de las electroválvulas mediante dos PID's que controlan el flujo de combustible y la entrada de presión a los tanques propergólicos. También lleva programado el control manual de las electroválvulas mediante un potenciómetro y el cual no emplearemos en el diseño de pruebas, pero ha sido probado como funcional y cuya funcionalidad forma parte de este motor. También, se encargará de la adquisición de señales de los sensores y del manejo de las señales.

• WinDaq/Lite

[13] Este programa, mediante la tarjeta de adquisición de datos DATAQ, representará gráficamente los datos obtenidos por los sensores y amplificados por nuestra electrónica. También nos permitirá grabar todo cuanto acontezca en los sensores durante la prueba de ignición.

• GUIPEP.

[14] Nuestro programa de cálculo estequiométrico y simulación química, nos aporta los resultados de la combustión de diferentes químicos, incluyendo el impulso especifico, energía de entalpia y entropía inicial y final, proporciones optimas, componentes generados…

### **Capítulo 3:**

### <span id="page-22-0"></span>**Fabricación mecánica.**

### <span id="page-22-1"></span>**3.1. Tobera.**

Es la pieza mecánica más característica y reconocible del motor de cohete con su forma de gran campana en su boca de expansión, y es la encargada de transformar la energía calorífica y la presión en la cámara de combustión en energía cinética mediante su principio mecánico:

El gas caliente producido en la cámara de combustión se permite escapar de la cámara de combustión a través de la abertura o "boca" de la tobera, dentro de la boca de expansión cuya relación de expansión es elevada para permitir la realización de la transformación en energía cinética relatada anteriormente (relación 'de Laval').

Las velocidades de escape cambian dependiendo de la relación de expansión para la que la boca de expansión está diseñada para dar. Es bastante común que la velocidad de escape sea tan elevada como diez veces la [velocidad del sonido en el](https://es.wikipedia.org/wiki/Velocidad_del_sonido)  aire a [nivel del mar.](https://es.wikipedia.org/wiki/Velocidad_del_sonido)

La salida de presión estática de los gases despedidos depende de la presión en cámara, y el ratio de salida al área de la garganta. Como la presión de salida varía según la presión ambiental, se dice que una boquilla estrangulada, según el régimen de Laval, puede funcionar en cuatro regímenes diferenciados (colocados en orden según la Figura 7):

- Infra-expandida: la presión de salida es mayor que la ambiental.
- Perfectamente expandida: la presión de salida es igual a la presión ambiente.
- Sobre-expandida: la presión de salida es menor que la ambiente.
- Extremadamente sobre-expandida: una onda de choque se forma dentro de la boca de expansión.

A la postre, una expansión perfecta solo puede ser lograda mediante un área variable de salida de la garganta de la tobera debido a la variación de presión entre el interior y el exterior presentada por el aumento de altura en la atmosfera al despegar. Tampoco es posible cuando se alcanza cierta altitud, puesto que la presión ambiental alcanza el valor nulo de presión. Si la tobera no está adecuadamente expandida, entonces se da una pérdida de eficiencia en el motor.

En cualquier caso, un régimen extremadamente sobre-expandido pierde menos eficiencia, pero puede causar problemas mecánicos con la tobera y casi todas las toberas de Laval, al empezar la ignición, estarán momentáneamente extremadamente sobreexpandido hasta alcanzar el régimen permanente de funcionamiento.

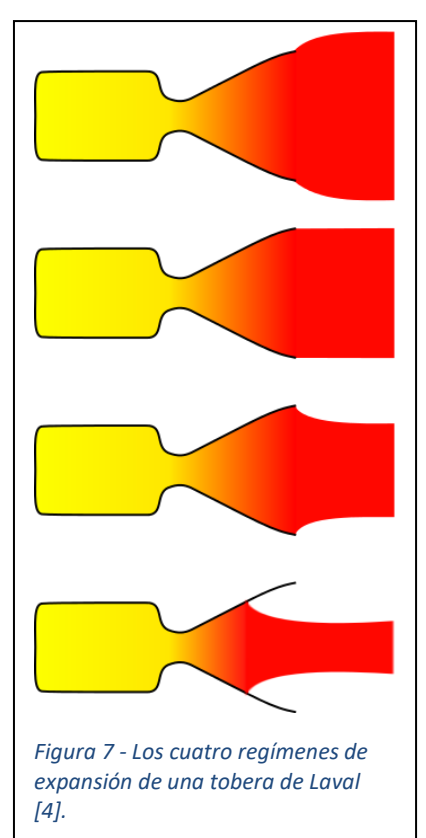

#### <span id="page-23-0"></span>**3.2. Placa de inyectores.**

Parte indispensable del motor, encargada de inyectar los propergoles líquidos en la cámara de combustión a través de los inyectores. El catalizador solido (si tiene) estaría colocado aquí, justo a la salida de los inyectores.

Nuestra pieza posee trece inyectores, de los cuales, doce se encargarán de inyectar el comburente u oxidante y estarán dispuestos alrededor del central equidistantes entre sí y con respecto al central y a 10º de inclinación con respecto el centro. El otro inyector introducirá el combustible con el químico ignitor, que va disuelto en la disolución de alcohol metílico y este inyectará el combustible con dispersión cónica semisólida para una reacción más homogénea entre el ignitor y el oxidante y más tarde, entre el combustible y el oxidante otra vez.

La Figura 8 muestra un diseño simplificado de la placa de inyectores, con sus oquedades para los propergoles y para las juntas tóricas.

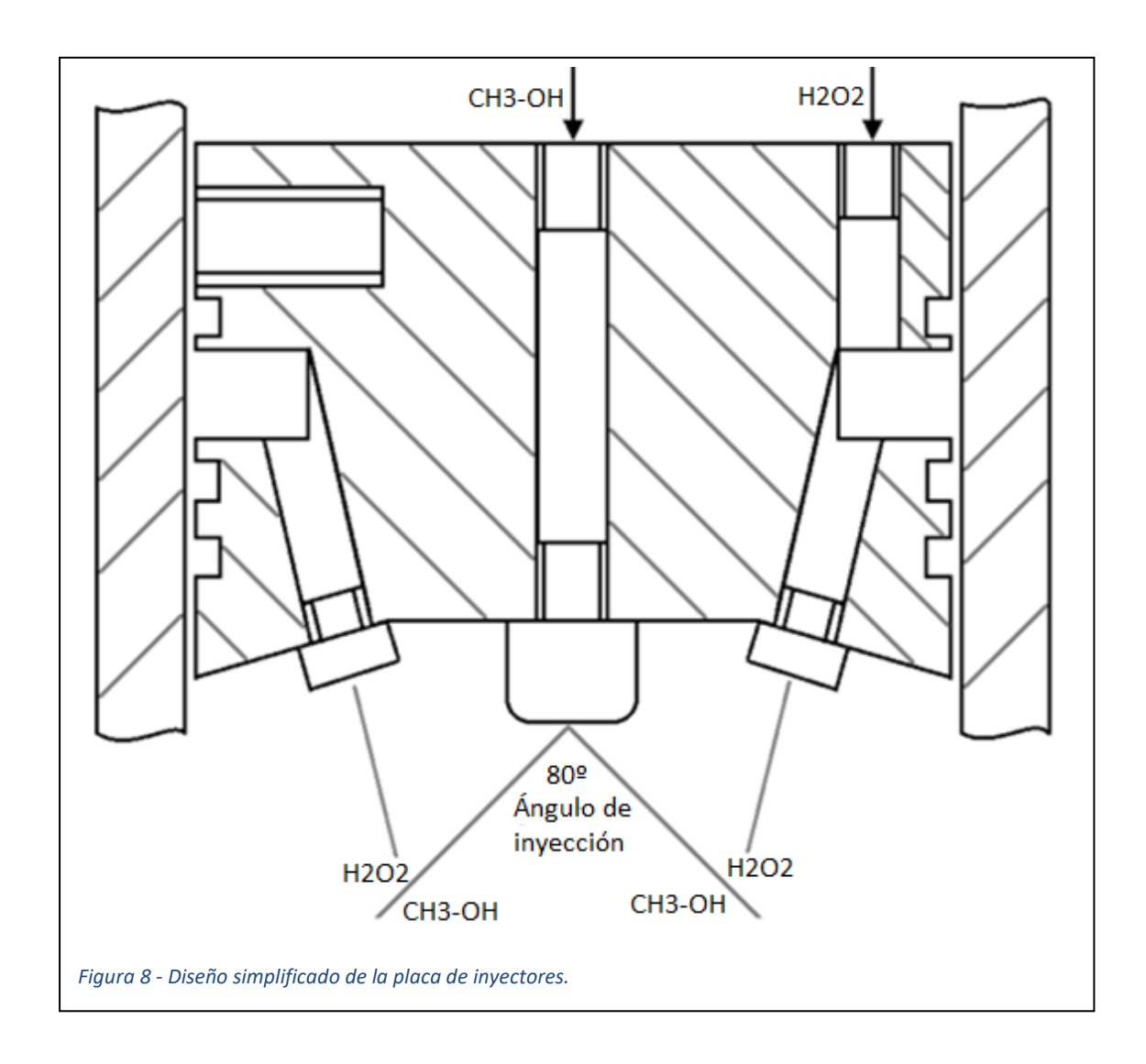

• Inyectores:

A la hora de fabricar la placa de inyectores, hemos de seleccionar una serie de inyectores adecuados a nuestros enormes caudales y a las altísimas temperaturas que vamos a alcanzar. Para ello, emplearemos unos inyectores de quemador de queroseno:

- Uno de alto caudal, de 12 l/h (31.5 galones/hora) y de inyección cónica semi-sólida de 80°.
- Otros 12 de bajo caudal, de 2.73l/h (0.72 galones/hora) y de inyección lineal.

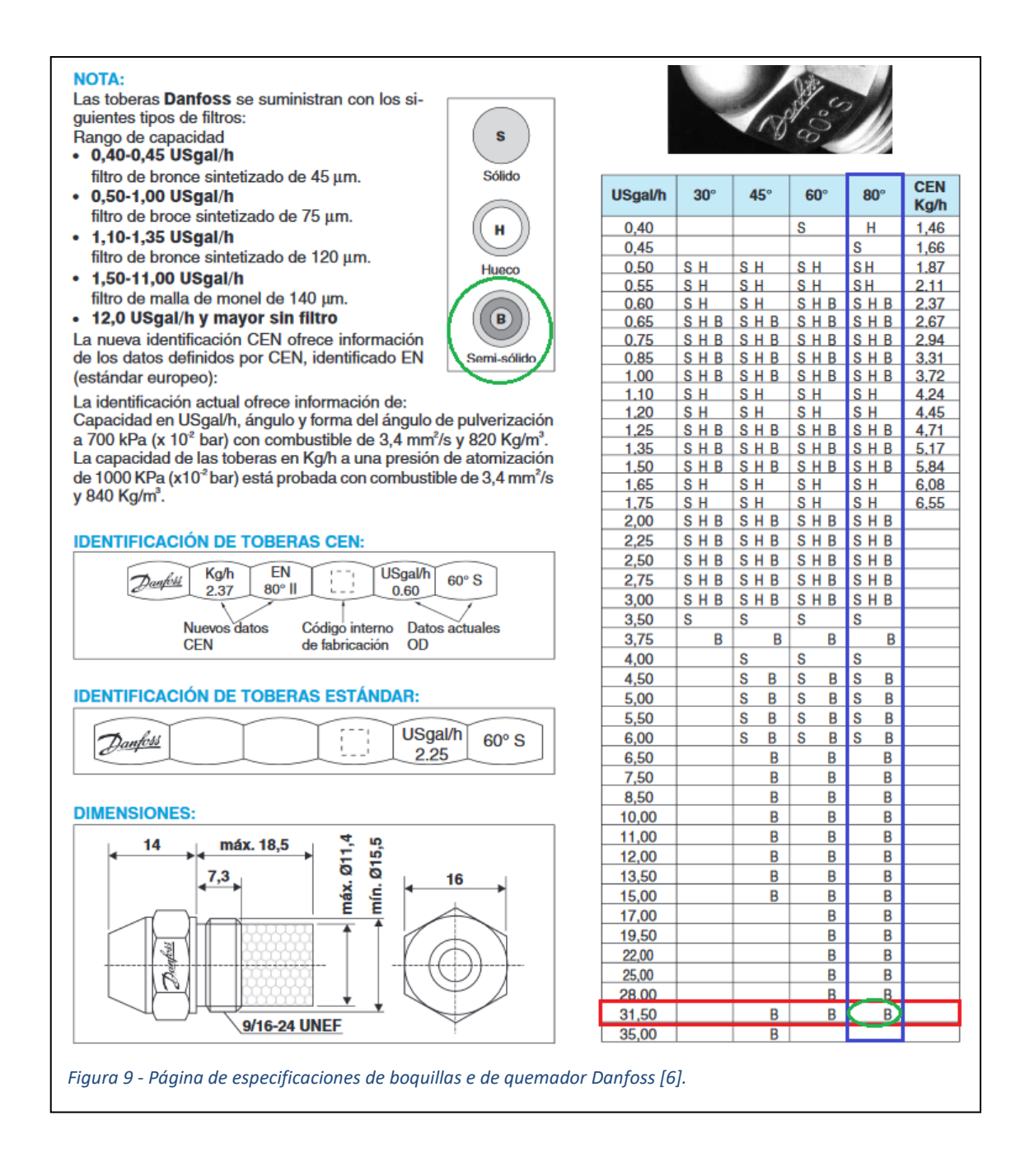

Hay una relación entre el caudal inyectado (l/h), la presión absoluta del líquido inyectado a la entrada del inyector (kg/cm<sup>2</sup>) y el diámetro del orificio de este (mm). La velocidad de salida de nuestro combustible y comburente a través del inyector puede determinarse mediante la siguiente expresión:

$$
v\left(\frac{m}{s}\right) = Cv \sqrt{\frac{2 g \left(\frac{m}{s^2}\right) * \Delta P \left(\frac{Kg}{m^2}\right)}{\rho \left(\frac{Kg}{m^3}\right)}}
$$

Donde ∆P es la presión a la entrada, g es la aceleración de la gravedad, ρ es la densidad del líquido a inyectar y V es la velocidad de atomización del mismo.  $C_v$  es el coeficiente adimensional propio de cada tipo de orificio (depende del tipo de inyección, en nuestro caso serán lineal y semi-sólida), variando entre 0.8 a 0.95. Siendo conocida el área y la velocidad del flujo, se calcula la cantidad de flujo que, por unidad de tiempo, pasa a través de la boquilla, asumiendo un  $C_v = 0.85$  y una densidad del combustible de 1.4 g/cm3 para el peróxido de hidrógeno y una densidad de 0.8 g/cm3 para el metanol.

#### • Juntas tóricas de estanqueidad:

Se denomina junta tórica (O-Ring en inglés) a una junta hecha de elastómeros con forma toroidal. Estas juntas, usualmente, son de goma y se encargan de asegurar una estanqueidad perfecta en trabajos oleodinámicos, neumáticos e hidráulicos en las uniones de piezas desmontables o intercambiables, como por ejemplo en cilindros hidráulicos y cilindros neumáticos. Estas juntas son perfectas para este tipo de trabajos, porque no necesitan ni mantenimiento ni ajuste, ya sea para aplicaciones dinámicas como para aplicaciones estáticas, y porque son una solución simple, eficaz y económica a un problema de estanqueidad.

Las juntas tóricas están hechas de distintos materiales según su finalidad. La junta más adecuada para nuestro proyecto, será de FFPM, que es resistente a la corrosión del agua oxigenada y el calor extremo al que está sometido el conjunto (soporta desde -15℃ hasta 310℃), pero emplearemos una junta FPM por disponibilidad y porque comparte en gran medida estas características (soporta la corrosión, pero solo alcanza a aguantar hasta los 205℃ de continuo y hasta los 300℃ como valor pico de temperatura). Debido al bajo periodo de trabajo del motor, las juntas deberían ser capaces de aguantar sin problemas estas temperaturas extremas, aunque su aguante a estas sea tan pequeño (el trasbordador espacial estadounidense las empleaba en su motor sin problemas). Debido a las temperaturas y presiones presentadas, las juntas serán revisadas entre ignición e ignición por seguridad.

El uso de Juntas Tóricas para la estanqueidad se basa en la deformación elástica a la que están sometidas estas después del montaje en su posición. La deformación se tiene que acomodar adecuadamente a su posición de alojamiento porque el aplastamiento que resulta al acomodarse, genera una zona elástica bajo presión sobre las zonas en contacto y se crea así una zona efectiva de estanqueidad, aunque el fluido no esté bajo presión (Figura 10). Por otro lado, la presión de un fluido o gas sobre la Junta Tórica, refuerza aún más la estanqueidad.

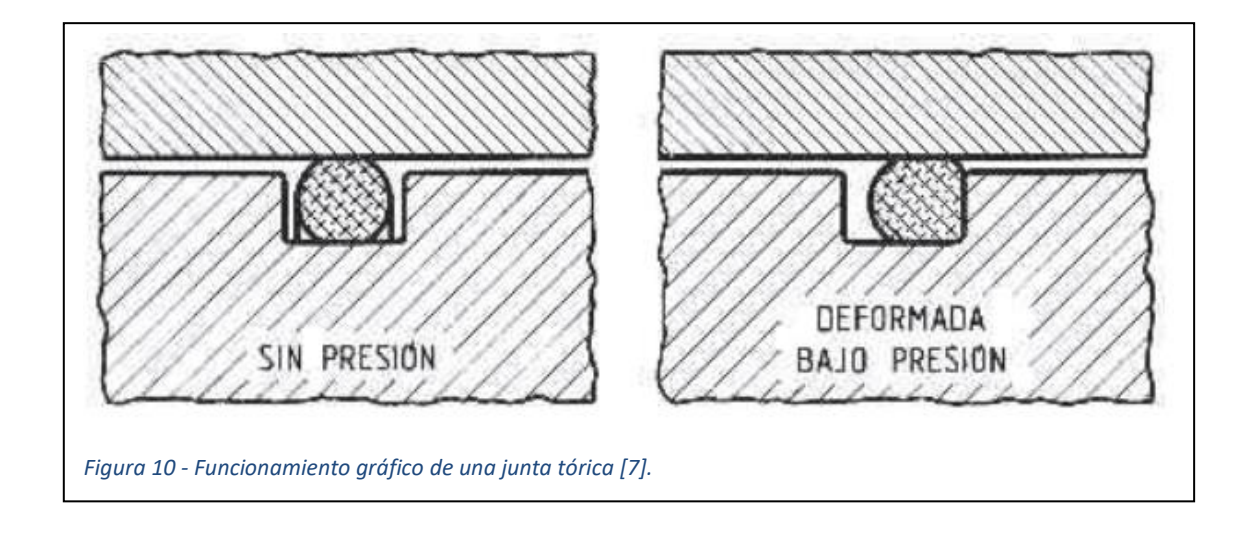

Para diseñar la ranura radial en nuestras piezas, emplearemos los cálculos del fabricante con respecto al radio de nuestros toroides en la Figura 11:

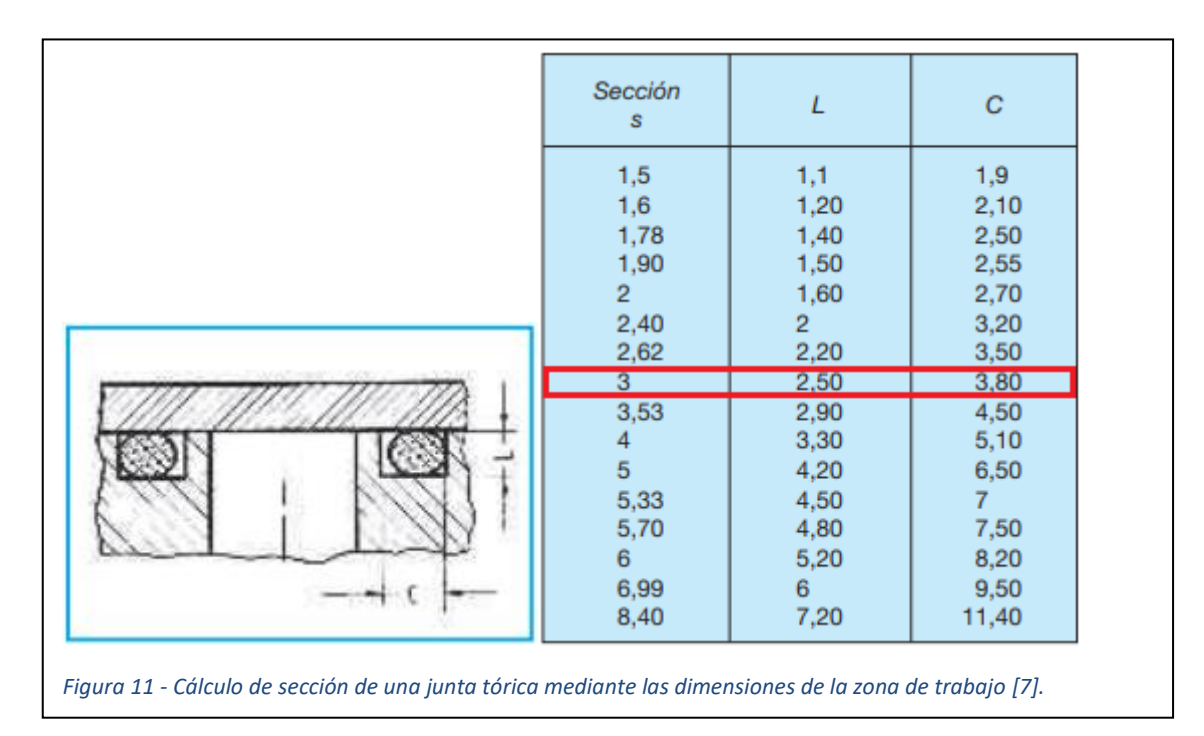

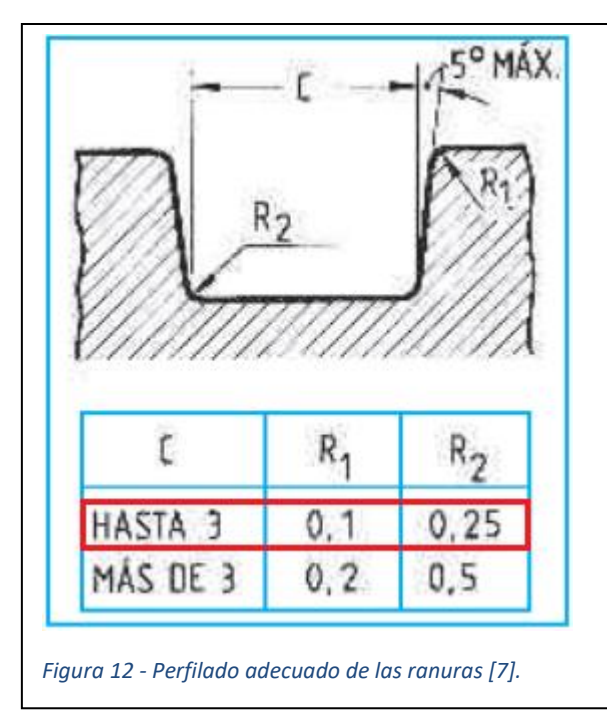

Viendo nuestra sección en mm de diámetro (Figura 11), nuestras ranuras serán de 2.5mm de alto y de 3.8 mm de ancho. También redondearemos los cantos de las ranuras de tal manera que nuestra junta tórica no sea dañada por culpa de los bordes filosos según como se indica en la Figura 12.

Debido a nuestra incapacidad para tener tal precisión, nos limitaremos a ejecutar un proceso de

abrasión sobre los bordes hasta que estos bordes filosos sean sustituidos por unos más suaves que no puedan llegar a dañar las juntas tóricas a la hora de encarrilarlas.

#### <span id="page-29-0"></span>**3.3. Cámara de combustión.**

Esta parte del motor es la más simple, puesto que está conformada por una pieza cilíndrica donde se va a llevar a cabo las reacciones de combustión del motor. Esta pieza también hace de nexo físico entre la placa de inyectores y la tobera, puesto que ambas piezas van atornilladas a esta. Está hecha del mismo acero que las otras dos, pero es está a la que más presiones está sometida, así que el material del que esté hecha es más determinante en este caso.

### <span id="page-29-1"></span>**3.4. Sistemas auxiliares.**

Aunque se les llamen así, sin ellos el motor no funcionaria, puesto que son los encargados de introducir presión, combustible, oxidante y del control de los mismos en el sistema. Estos sistemas auxiliares están conformados por todo el sistema de valvulería, ya sea para inyección de propergoles, control de caudales o inyección de presión.

Este sistema de tuberías conecta los tanques de propergoles, el tanque de presurización y el motor, a través de la placa de inyectores, y se encarga de la alimentación presurizada de combustible y oxidante al motor de cohete según lo descrito y dibujado en la Figura 13, el cual nos muestra con gran simplicidad el funcionamiento que entraña.

El nitrógeno es bombeado a unas 200 atmosferas hasta llegar al regulador, donde lo inyecta al resto del sistema a 40 atmosferas. Llenados los tanques a 40 atmosferas, se espera que por la diferencia de presión entre los tanques y la cámara de combustión se inyecten los propergoles a causa de una diferencia de presión entre 40 y 10 atmosferas (nuestra cámara de combustión espera llegar a las 20 atmosferas en régimen permanente, siendo una diferencia de presión de 20 atmosferas, pero por temas de diseño se puede esperar que esta pueda llegar a ser de 30 atmosferas, aumentando su rendimiento de trabajo y llegando a una diferencia de 10 atmosferas).

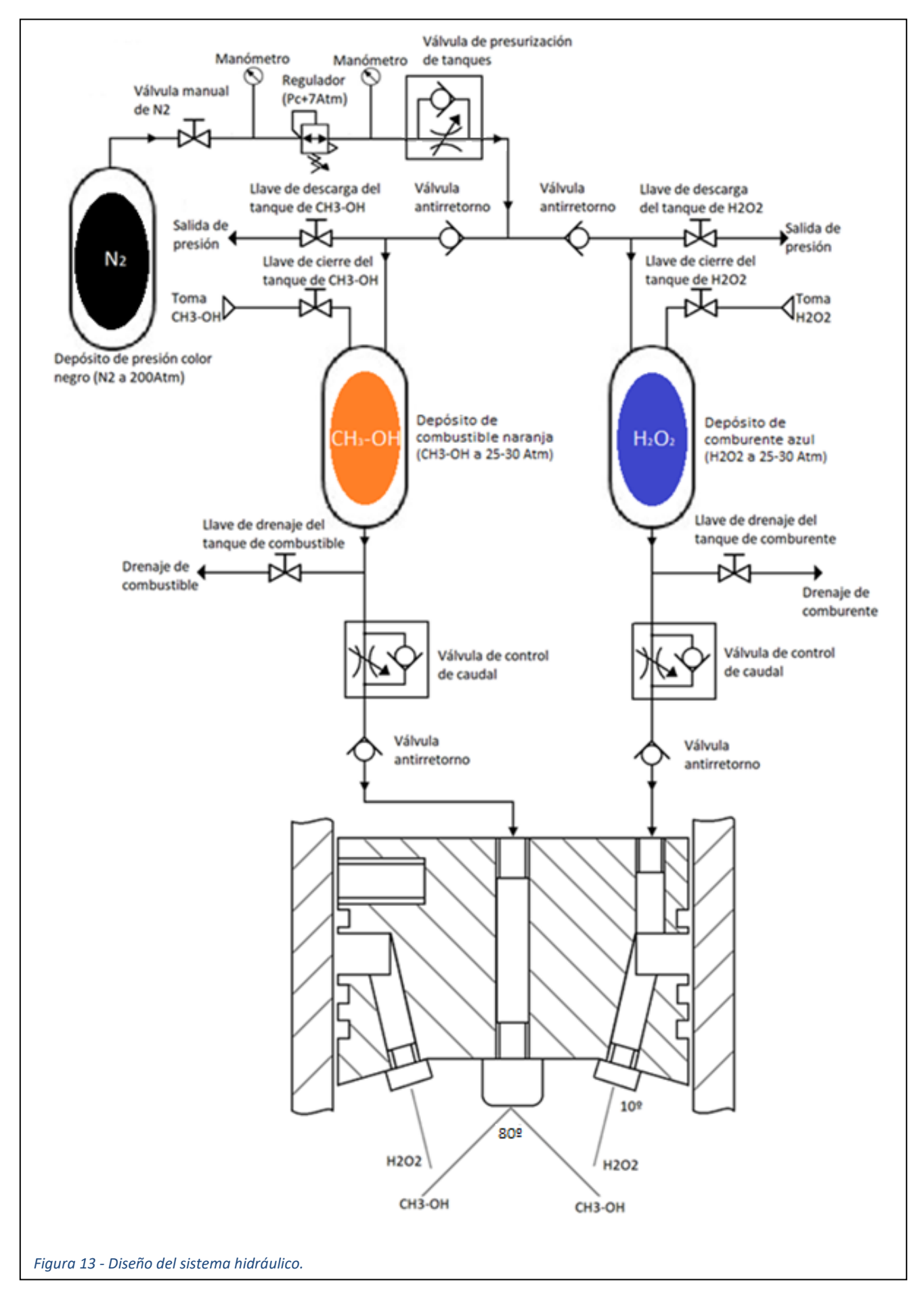

#### • Electroválvulas:

Estas son las válvulas de control de caudales y presión mediante un control por Arduino, nos permitirán el manejo de la presión en tanques y la inyección de los propergoles. Estas electroválvulas han sido fabricadas con un servomotor y una válvula de mano, de modo que el control no será lineal por la propia fabricación interna

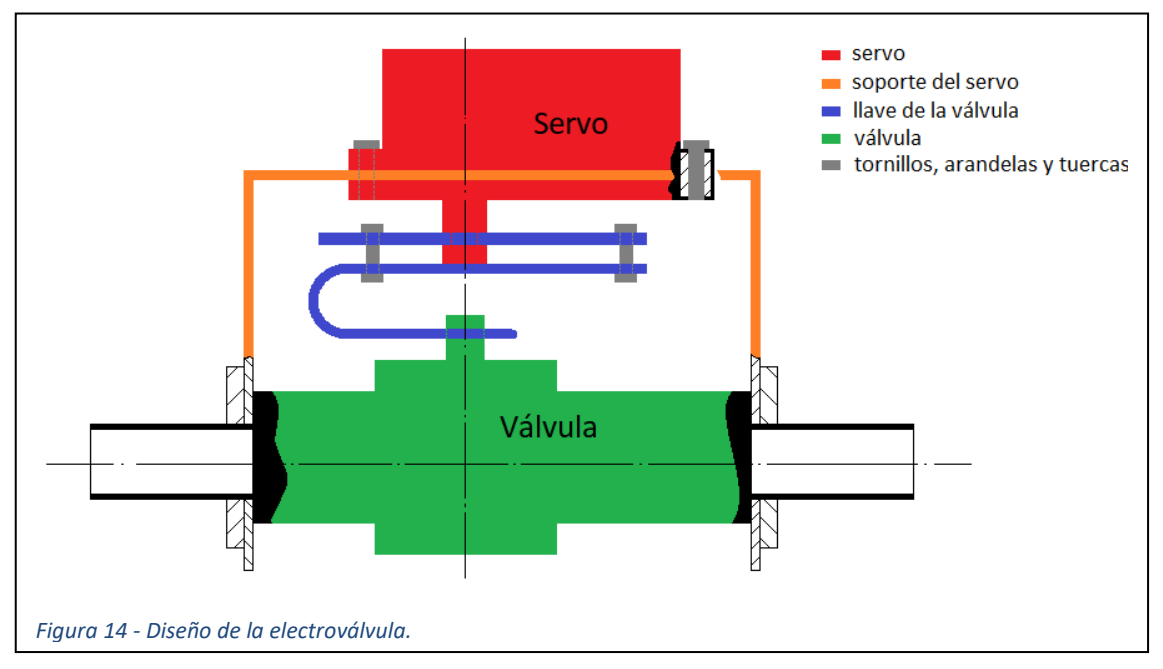

de la válvula de mano. La Figura 12 muestra su construcción.

Características y especificaciones del servo:

180 grados de rotación Rango de ángulo controlable de 0 a 180 grados, excelente linealidad, control con precisión de 0.3 grados. Se puede girar en un plazo de 360 grados cuando se apaga (Figuras 15, 16 y 17).

Especificaciones:

- Peso: 65g (2,32 OZ)
- Dimensiones: 40x20x40,5mm (1,57x0,78x1,59 pulgadas)
- Velocidad: 7,4 segundos/60 ° (V)
- Par: 20 kg · cm (277,6 oz ·) @ 6,6 V
- Voltaje de funcionamiento: 6-7,4 V
- Corriente de trabajo mínima: 1 a
- Corriente sin carga: 100mA

• Cable servo: 30 cm (11,8 pulgadas) de longitud

Especificaciones de control:

- Método de Control PWM
- Ancho del pulso:  $500 \sim 2500$
- Periodo de pulso: 20 ms
- Relación de servicio: 0,5 ms ~ 2,5 ms

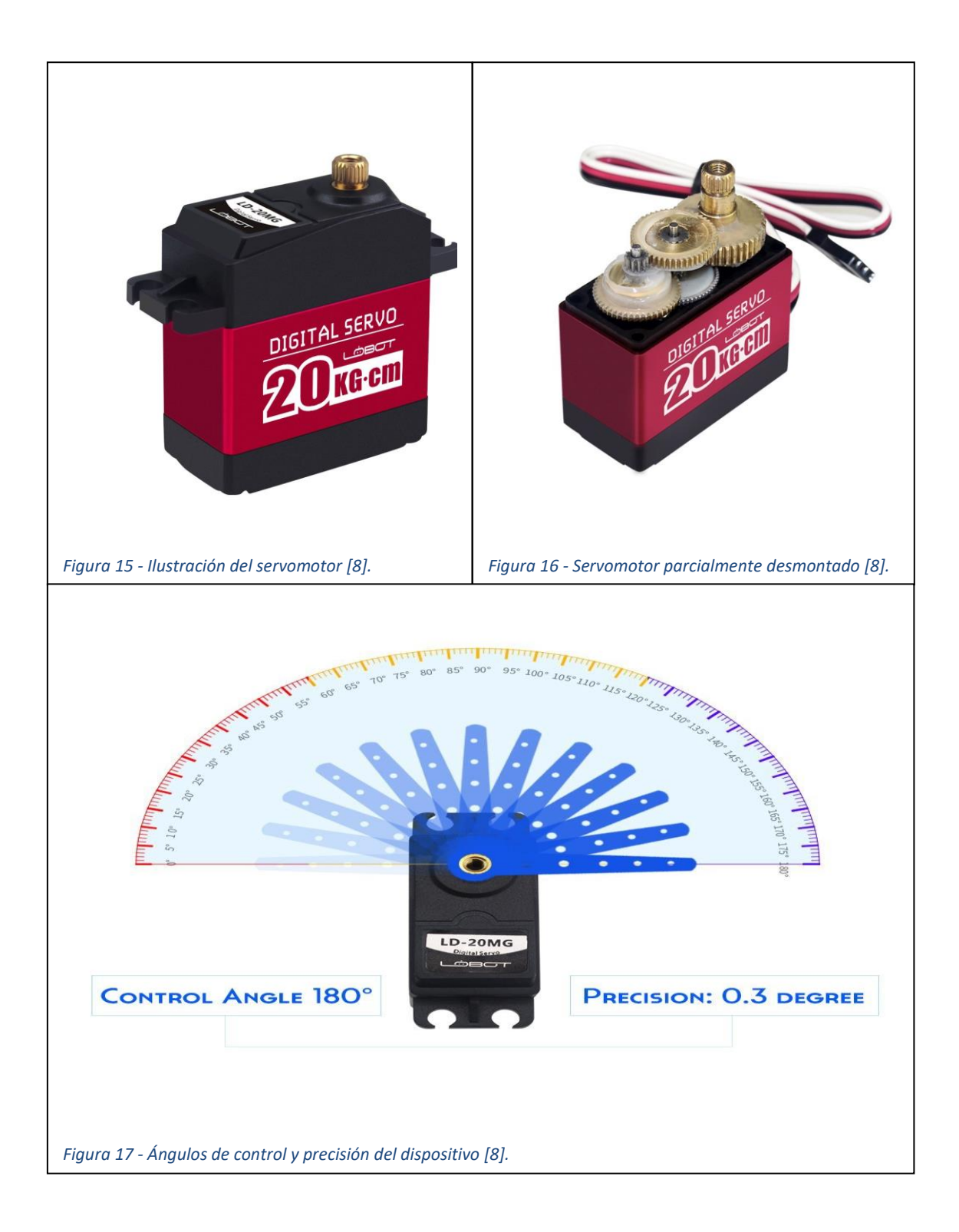

## **Capítulo 4:**

## <span id="page-34-0"></span>**Diseño electrónico.**

### <span id="page-34-1"></span>**4.1. Control de electroválvulas y alimentación.**

Durante el diseño y fabricación del proyecto, ha sido necesaria la aplicación de diferentes soluciones tecnológicas, y de entre ellas, el apartado electrónico ha destacado [9].

Para empezar, introduciremos el diseño de la placa de circuitos, más tarde mostraremos el circuito y por ultimo ofreceremos una explicación de su función y funcionamiento dentro del trabajo.

El siguiente circuito ha sido diseñado para el control y alimentación de las electroválvulas y la alimentación del propio Arduino (Figura 18 y 19).

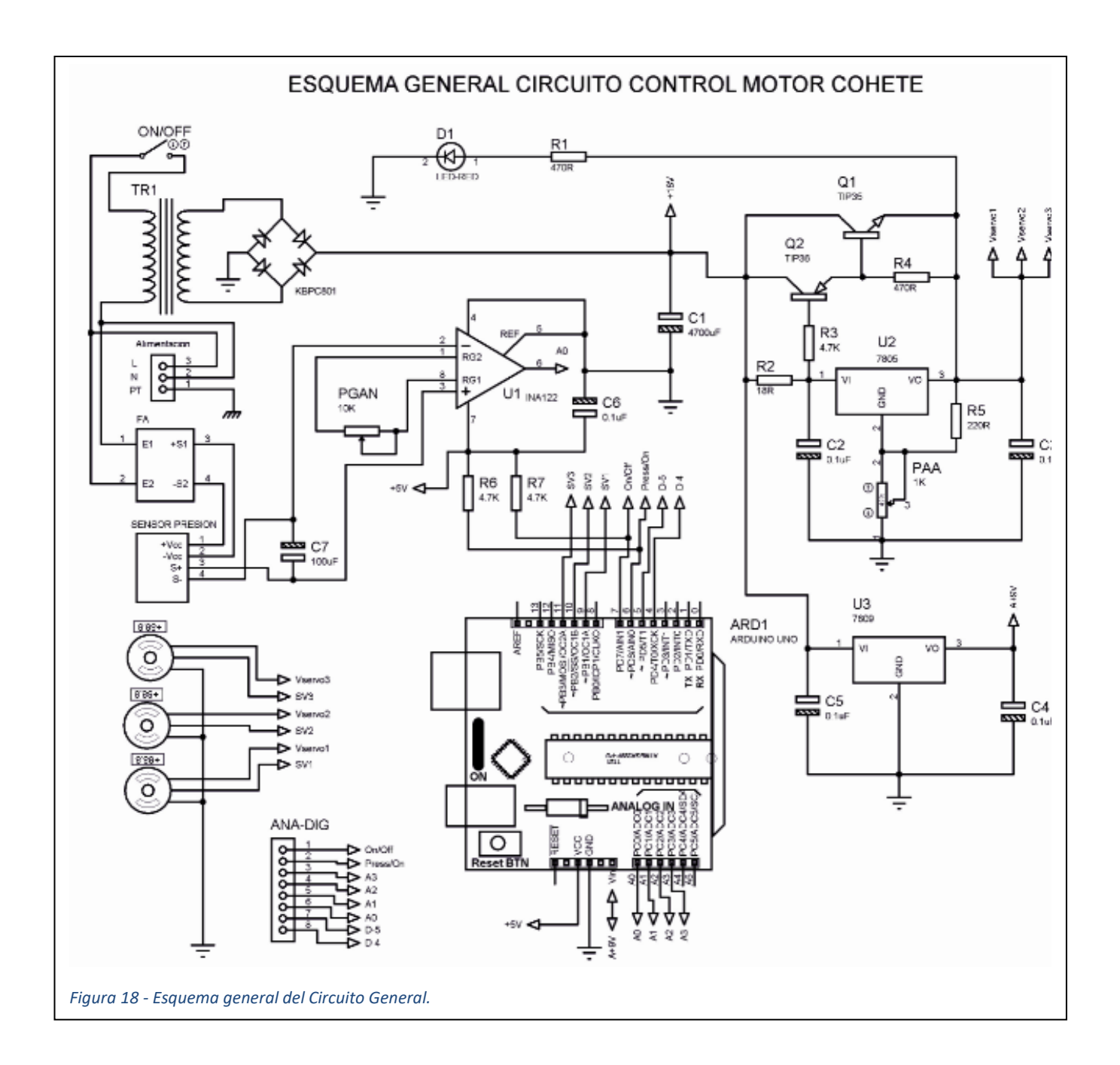

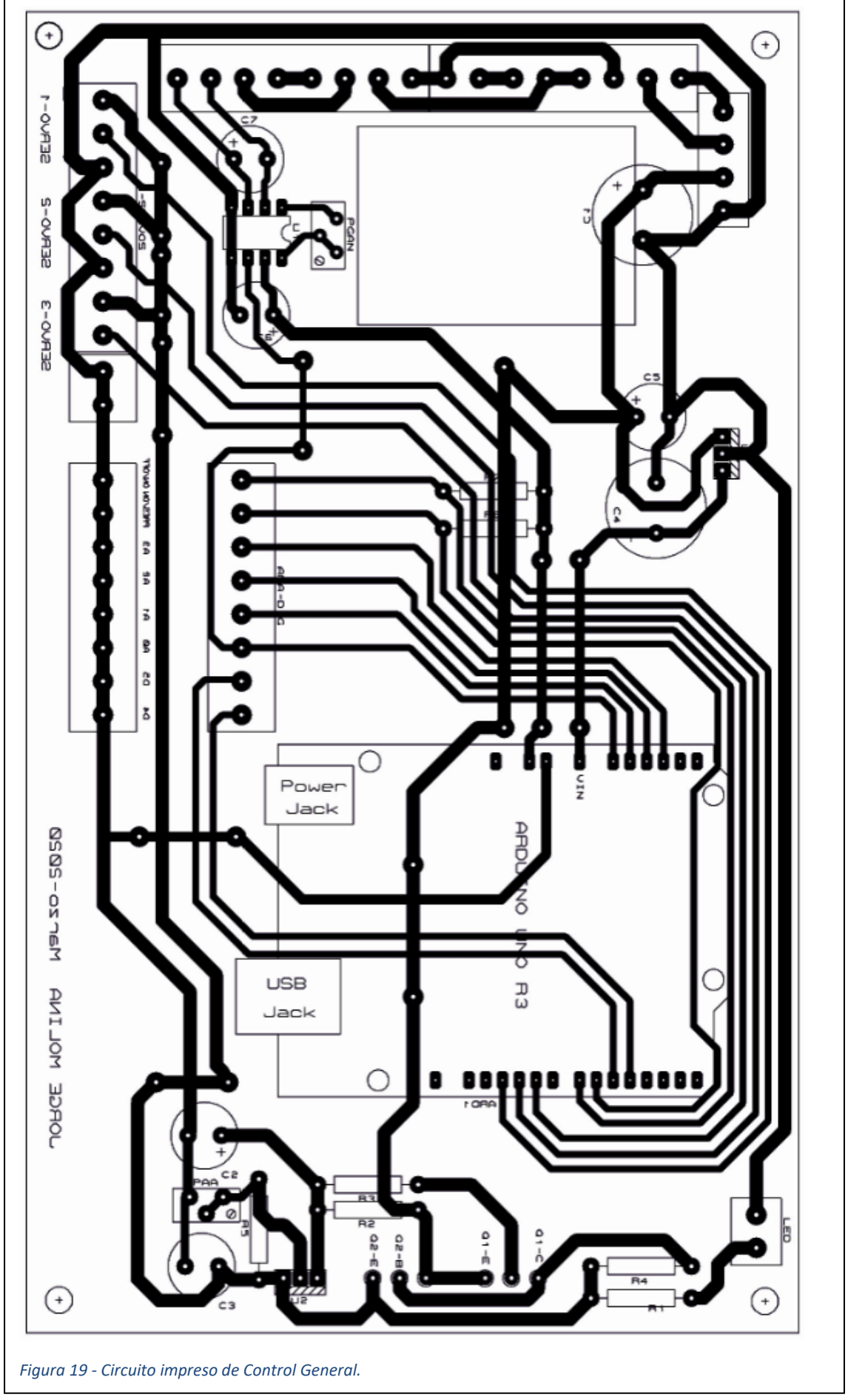

A este circuito nos llega una fase, la cual va a parar a un transformador, a un bloque de conexiones y al conversor AC/DC de un cargador de móvil viejo que hemos modificado para alimentar el sensor de presión en tanques y aislarlo galvánicamente del resto del circuito a razón de interferencias en la señal que puedan parasitar y alterar nuestras mediciones. El transformador se encarga de alimentar varias cosas:

Para empezar, la tensión de salida del transformador es de 18 V y con esta se alimenta un 7805, que, poniéndole un potenciómetro entre su terminal de tierra y tierra, es modificado para que saque 6.8 V para alimentar los servos, pero como este componente solo es capaz de obtener 0.5 A, debemos poner los TIP 35 C y 36 C de la manera mostrada para que pase toda la corriente posible. De este modo tenemos que a través de los transistores pasa toda la corriente que necesitamos y el 7805 con el potenciómetro regula la tensión a la salida que hay en los servos.

También hay un 7809 colocado de manera simple, como aparece en sus especificaciones, para alimentar a 9 V el Arduino (a través de su puerto  $V_{in}$ ).

Por último, el circuito de alimentación posee un led rojo que indica el funcionamiento de la propia alimentación general.

El circuito del sensor de presión en tanques da a un INA122, un amplificador operacional, que transformará las lecturas recogidas por el sensor (pulsos eléctricos de escasa magnitud) en información manejable por el Arduino y registrable por el programa (pulsos eléctricos más elevados). La salida de este componente está conectada a una de las entradas analógicas del Arduino, puesto que este debe controlar y vigilar que no haya ni presurizaciones, ni despresurizaciones espontaneas y que todo lo relativo a esta línea este regulado.

#### <span id="page-37-0"></span>**4.2. Circuito de Control de operaciones.**

Este circuito es referido al sistema de control de ignición, presurización e inicio de la maniobra. Este será el mando de control y a través de este se maneja la interfaz que hemos montado para el control manual de los sistemas, para ello hemos diseñado la siguiente placa y circuito, y hemos aplicado un método de revelado de pistas distinto al caso anterior (en el control general hemos empleado placas con la cara del cobre cubierta de materiales fotosensibles y mediante la exposición de rayos UV y un negativo y la aplicación de distintos químicos reveladores, se obtienen las pistas, mientras que para este circuito impreso hemos empleado un método más clásico,

hemos pintado las pistas con rotulador permanente y al secar, hemos procedido con el baño de ácido y es visible en las Figuras 20, 21 y 22).

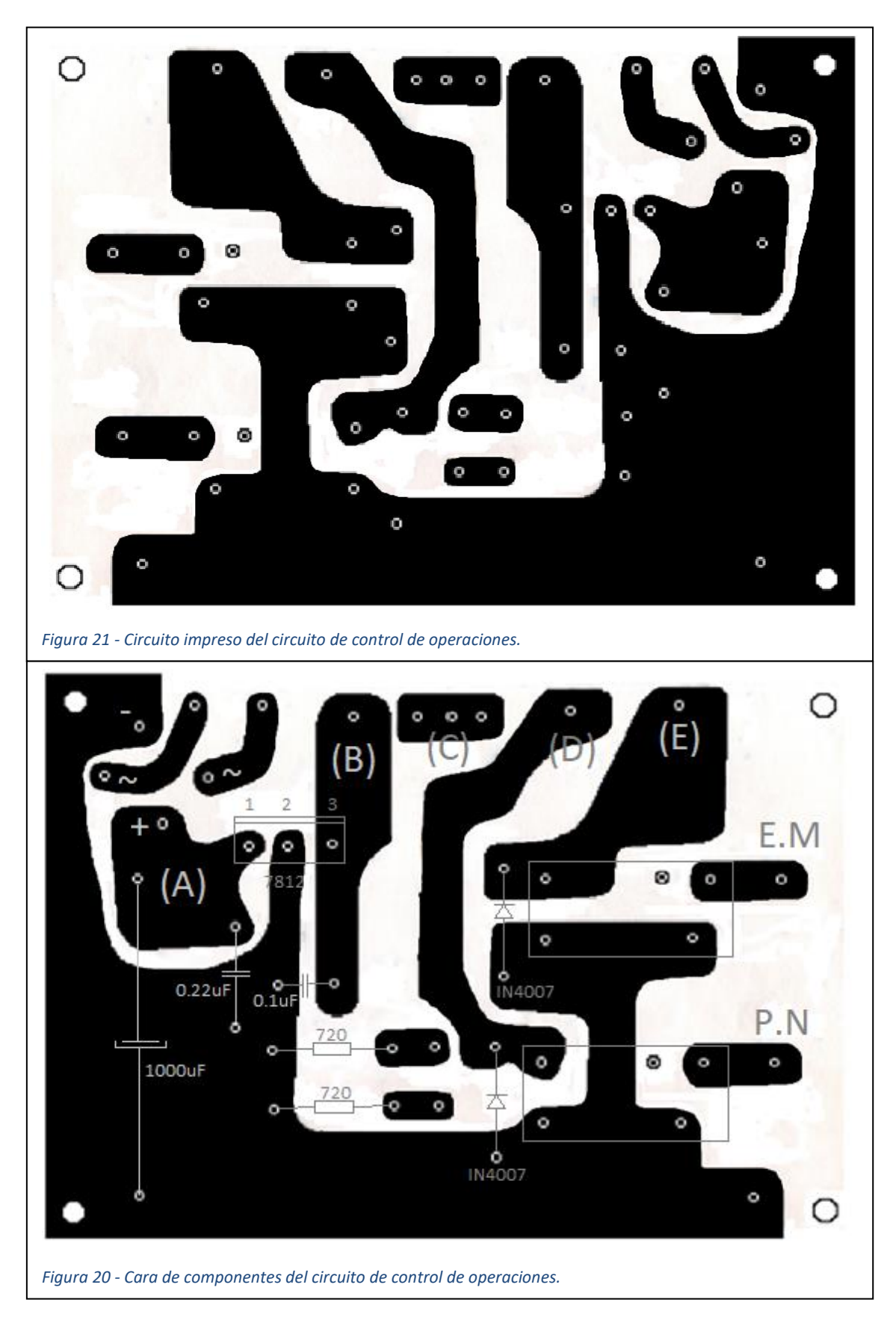

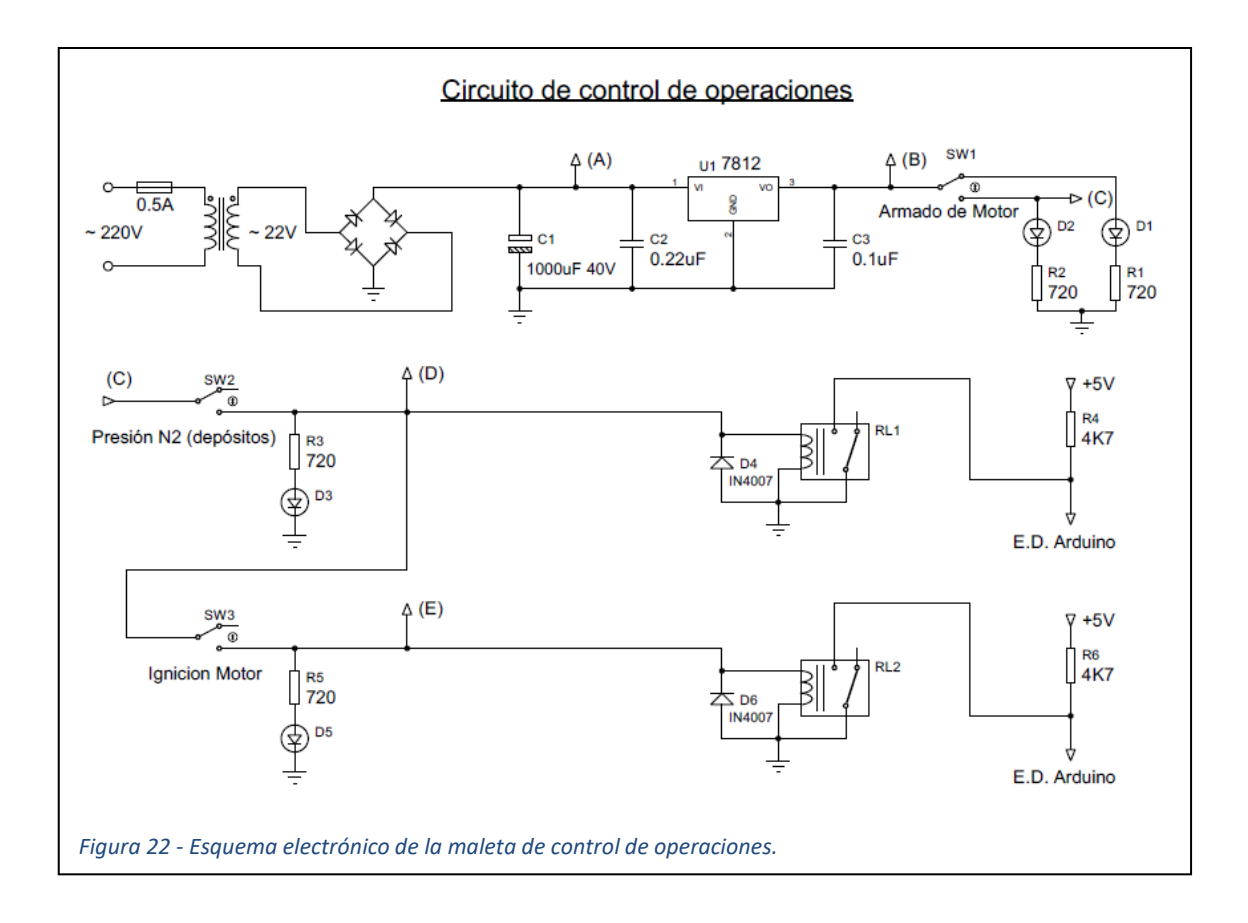

El actual circuito presenta el siguiente funcionamiento: primero recibimos la fase de la red y la rectificamos a algo más de 22V, después, mediante un 7812, transformamos esta señal relativamente fluctuante a una de 12V más estable sin rizado. Desde ahí conectamos un interruptor (este primero es de armado, es una mera medida de seguridad) que va a dos leds de selección y a otro interruptor que, al cambiar su estado, se activa un led de señalización y manda a través de un relé una señal en lógica negativa al Arduino para que este presurice los depósitos. Desde el interruptor dos, se va al interruptor tres, que de la misma manera da corriente a otro led de señalización y a otro relé que mediante lógica negativa le manda la orden al Arduino de encender motores (abrir las electroválvulas de los propergoles). Se utiliza lógica negativa para evitar parásitos que podrían producir falsas señales a la hora de mandar la señal desde el circuito de operaciones al arduino.

## **Capítulo 5:**

### <span id="page-40-0"></span>**Programa de control de electroválvulas.**

Este programa tiene como función principal el control del sistema de electroválvulas. Para ello controlamos los tres servos de las electroválvulas (la de  $H_2O_2$ , la de CH<sub>3</sub>-OH y la de presión de N<sub>2</sub>) y debe, para empezar, presurizar los depósitos. Esto se hace a través de la válvula de presión con una función rampa. También tiene un modo pruebas, cuya función es la ignición del motor y consiste en la presurización de los depósitos (como en el caso anterior) pero al presurizarse, estos ya están preparados para la señal de ignición, siguiendo el siguiente proceso:

- 1. Se activa el servo 2 con una señal rampa de manera que en 2 segundos se llega al 50% de la rampa total.
- 2. Una vez ahí, se acciona el servo 1 y se lleva a cabo una regulación con un PID cuya realimentación radica en el sensor de la cámara de combustión.
- 3. La regulación del PID proporcionará un control del servo 1 que permitirá mantener constante la presión en la cámara de combustión a partir de los valores de consigna aportados al sistema.
- 4. En cualquier momento, el programa debe estar preparado para abortar la prueba.

El propio código se encuentra en el ANEXO 4.

## **Capítulo 6:**

### <span id="page-41-0"></span>**Adquisición de datos.**

### <span id="page-41-1"></span>**6.1. Circuito de instrumentación.**

Para el apartado de adquisición de datos, hemos decidido colocar aquí el circuito y el diseño de la placa porque, mientras que la otra electrónica es más general (la alimentación del Arduino y el control del sistema), esta, está totalmente especializada en la obtención de datos a través de los sensores.

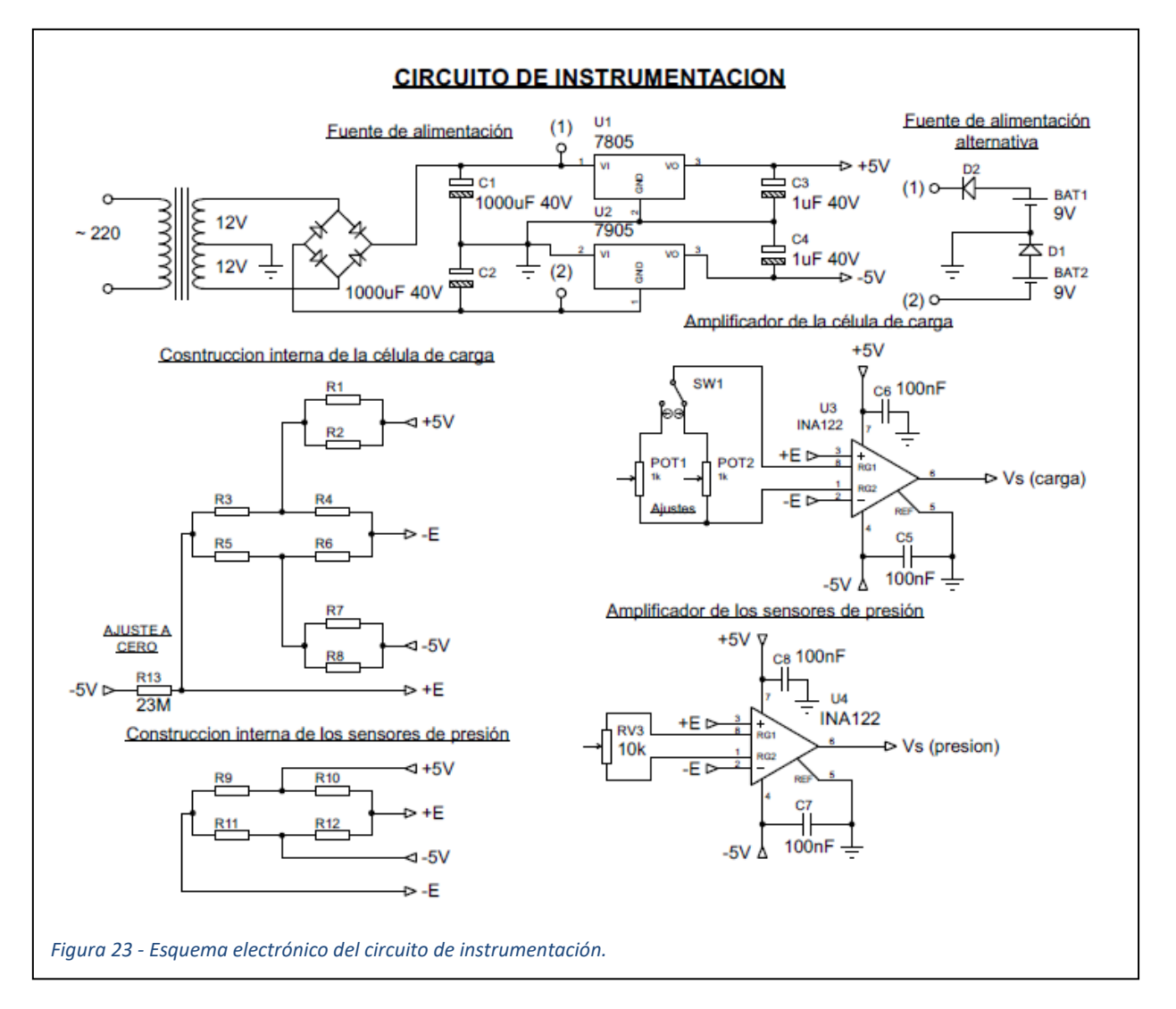

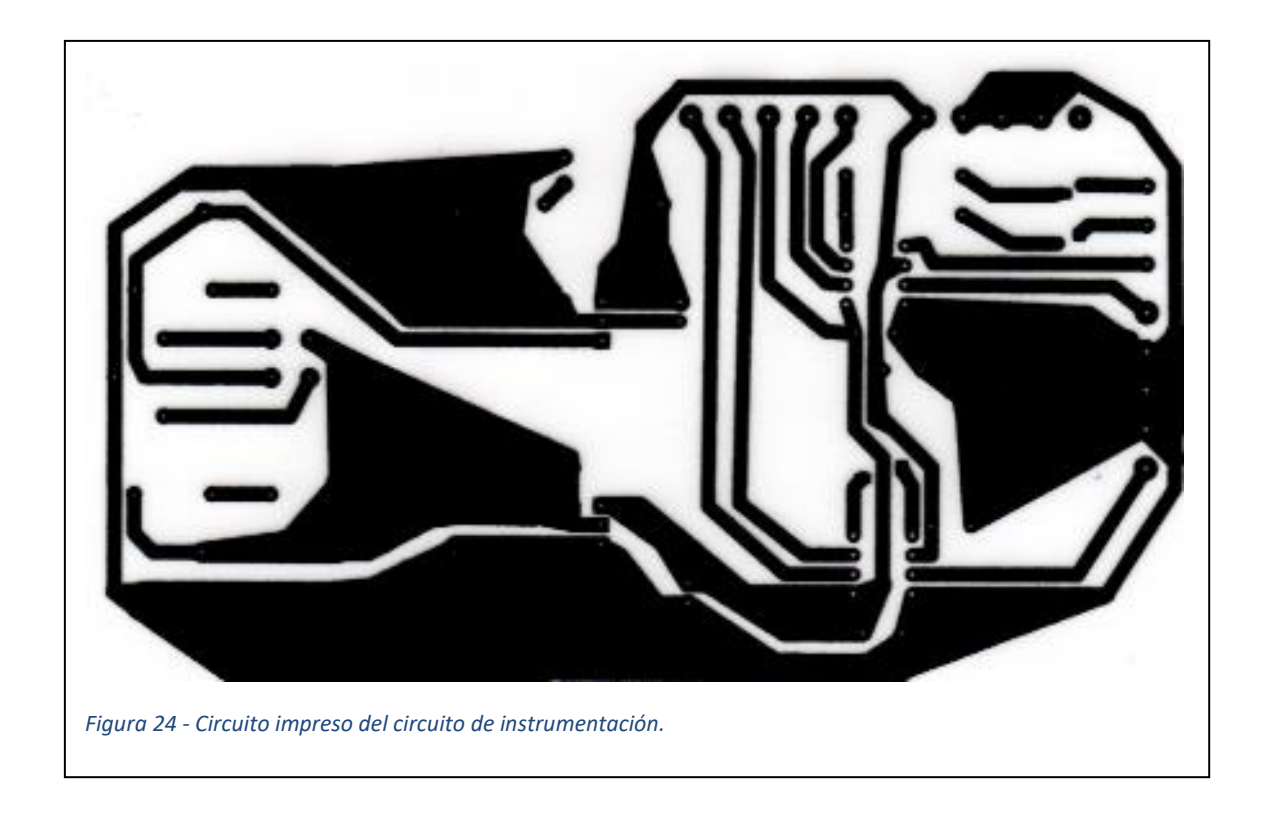

El circuito (Figuras 23 y 24) es simple, puesto que se compone de tres partes:

- Primero tenemos la alimentación del circuito, la cual puede venir de la red y ser transformada y filtrada o puede venir de unas pilas de 9V añadidas al circuito.
- Después, se lleva a cabo una transformación de la tensión entrante en otra que vayamos a poder manejar en los amplificadores, como son 5V y -5V.
- Por ultimo tenemos los circuitos de amplificación, que recibirán las señales de los diferentes sensores y las enviarán amplificadas a la tarjeta de adquisición de datos a través de unos INA 122, que serán los amplificadores que emplearemos.

El hecho de que no se hayan enviado directamente las señales a la tarjeta de adquisición de datos y se amplifiquen en la misma es porque, desde el sensor hasta esta hay más de 20 metros de distancia, haciendo que los milivoltios que componen esta pequeña señal tenga un gran error de medición corrompiendo nuestros resultados obtenidos. Tampoco se deshecha la tarjeta de adquisición de datos de la ecuación porque esta viene con un programa de visualización de datos que nos ahorra trabajo a la hora de grabar los datos obtenidos de la prueba y la visualización de los mismos.

### <span id="page-43-0"></span>**6.2. Sensores.**

Para nuestra prueba, emplearemos 3 sensores, uno de presión que, según el ajuste, puede llegar a medir hasta 300Kp de fuerza ejercida por el motor, y dos sensores de presión que pueden medir hasta 100 atmosferas de presión, los cuales irán uno en el sistema de valvulería para conocer la presión ejercida en los tanques y el otro en la cámara de combustión para poder ejercer una regulación adecuada del combustible con respecto del combustible.

#### <span id="page-43-1"></span>**6.2.1. Célula de carga.**

Nuestro primer sensor es la célula de carga, la cual recogerá los datos de la fuerza ejercida por el motor en todo momento. Esta irá colocada en el banco de pruebas del motor, donde estará amarrado también nuestro motor y ambos deberán estar alineados de manera que la fuerza producida sea registrada adecuadamente por la célula (Figura 25).

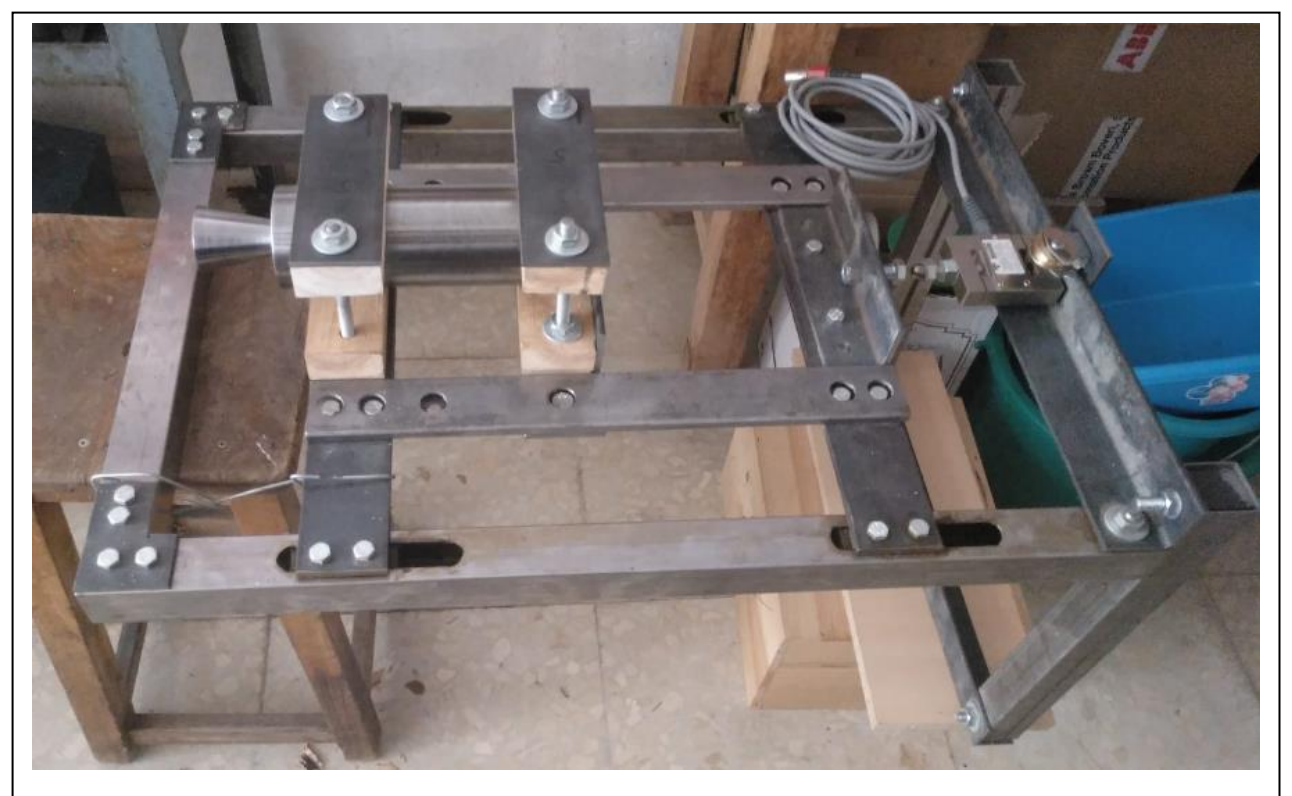

*Figura 25 - Banco de pruebas (a la derecha, la célula de carga y a la izquierda, el motor).*

#### <span id="page-44-0"></span>**6.2.2. Sensores de presión.**

Para medir la presión y controlar el flujo de combustible, hemos implementado a nuestro dispositivo dos sensores de presión que pueden alcanzar presiones tan altas como 100 atmosferas y, al menos uno de ellos, ha de estar preparado para soportar altas temperaturas. Su disposición es simple, uno deberá ser colocado en la entrada de presión de los tanques para comprobar que la presión de tanques es correcta y otro, que tiene que soportar altas temperaturas, debe ir en la cámara de combustión para comprobar la presión creada dentro y así poder manejar un flujo que proporcione una fuerza constante al motor, introducido en ella a través de la placa de inyectores (Figuras 26 y 27).

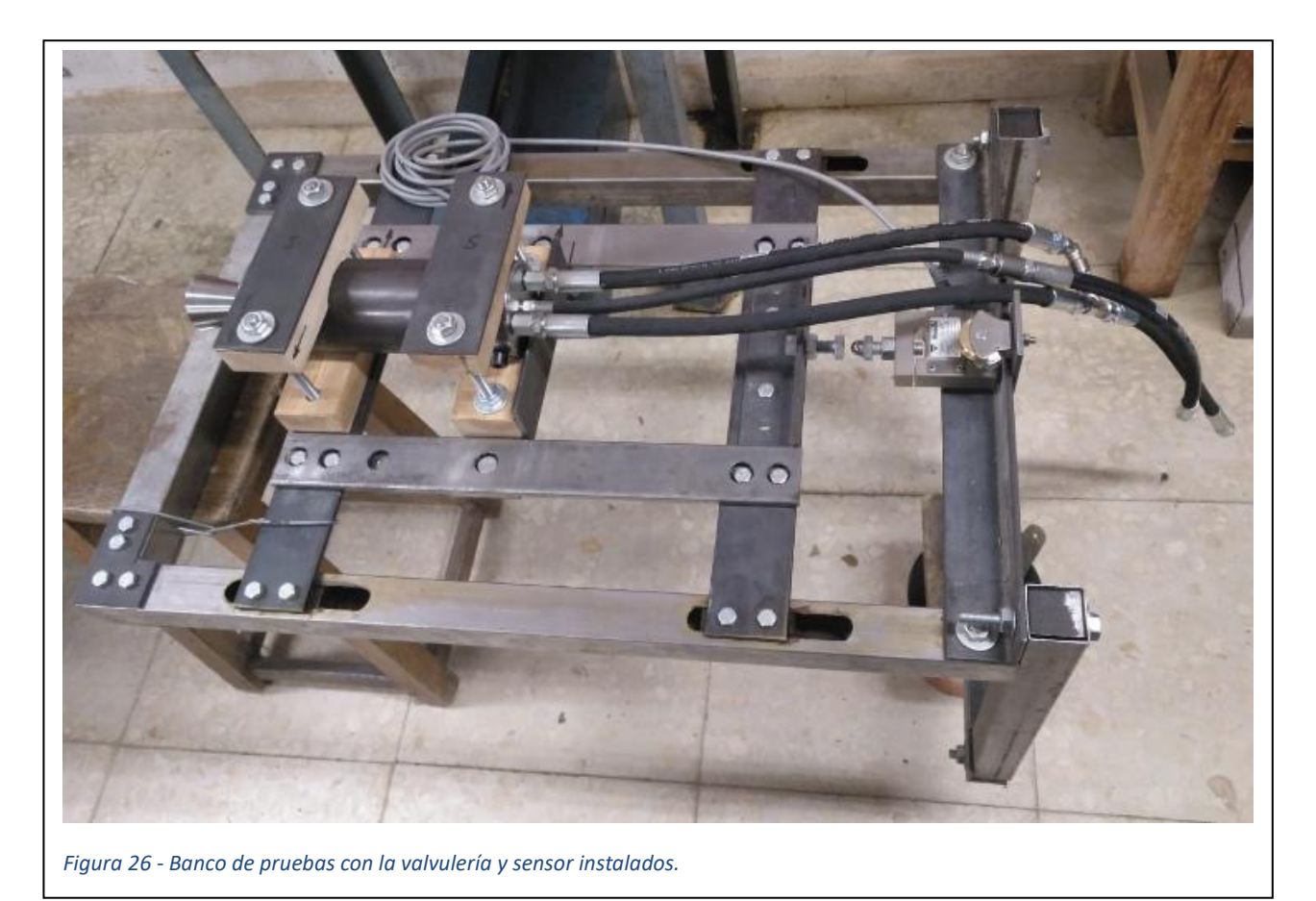

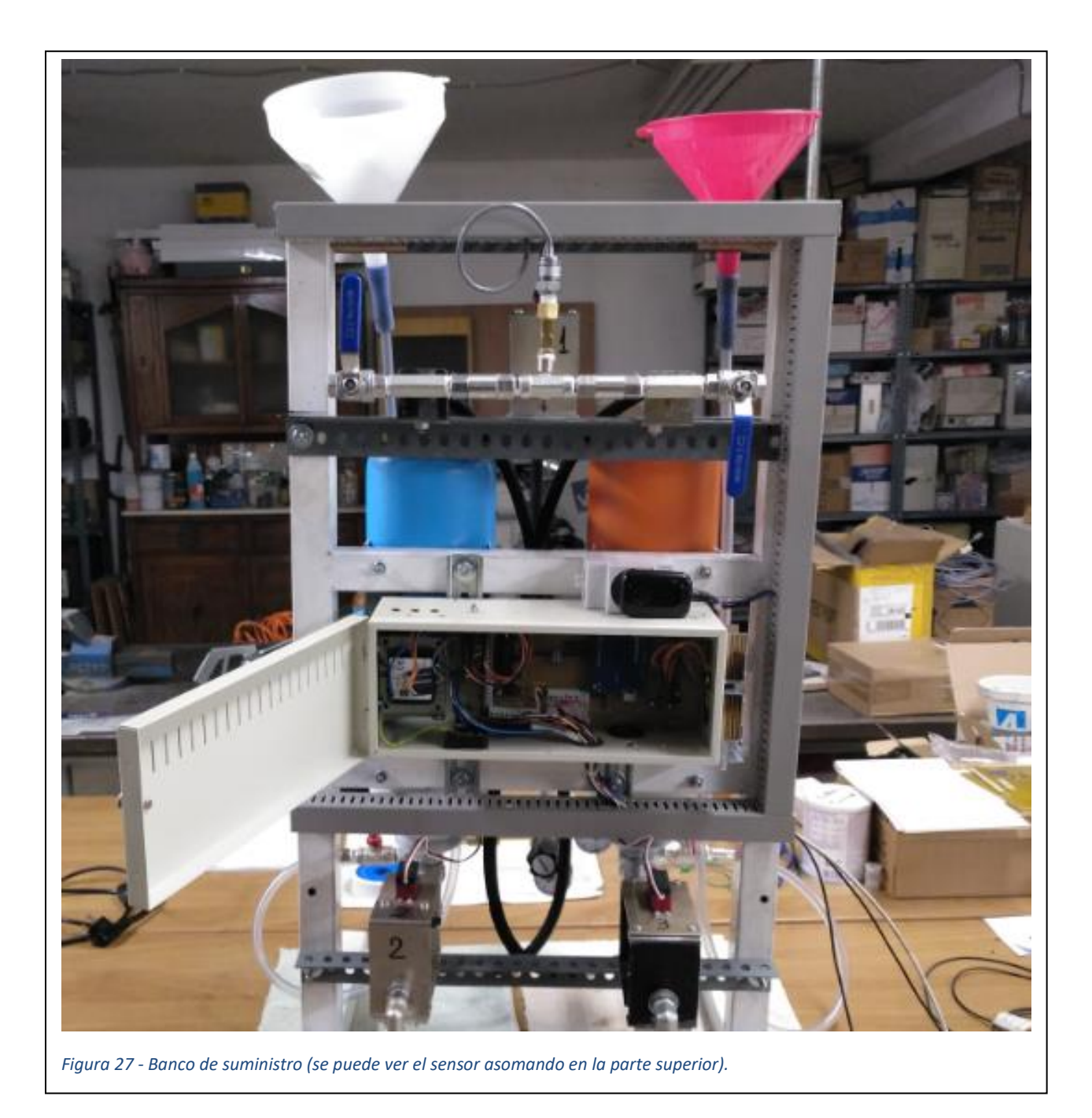

### <span id="page-45-0"></span>**6.3. Tarjeta de adquisición de datos.**

La tarjeta de adquisición de datos empleada es DI-194RS, que pertenece a un kit para principiantes de la empresa "DATAQ INSTRUMENTS", la cual nos brinda, a un precio bajo, un kit de adquisición de datos compacto, conveniente y simple para poder manejar la información recibida a través de nuestros sensores. También, este kit viene con un CD con el programa "WinDaq/Lite", el cual es simple de utilizar y nos permitirá de manera rápida y fácil obtener gráficas y grabaciones a partir de nuestros datos. Esta tarjeta posee dos entradas digitales por los que se puede hacer un inicio o paro

remoto, cuatro canales analógicos por los que tomar señales entre los 10V y los -10V y está alimentada a través de su cable, que va hasta el ordenador, donde se instalará el programa y se visualizaran las mediciones**.**

### **Capítulo 7:**

### <span id="page-47-0"></span>**Protocolos de trabajo.**

A raíz de que manejamos compuestos que reaccionan entre sí de manera violenta, y de que estos compuestos en si son peligrosos, deberemos tratarlos por separado, y cuando se junten, tratarlos con sumo cuidado, evitando juntarlos o cualquier derrame que pueda resultar desastroso. Por ello hemos ideado e implementado un protocolo de trabajo para evitar desastres que puedan ocurrir.

Estos protocolos no son algo nuevo con estos compuestos químicos: durante la segunda guerra mundial, los aviones a propulsión alemanes empleaban estos mismos químicos en los motores tipo "Waltter" y, como perdían más aviones en pista que en combate por este mismo problema, decidieron emplear el precursor de lo que es nuestro protocolo de trabajo y en el que nos hemos inspirado y adecuado según nuestras necesidades.

Protocolos de carga de combustible:

- 1. El usuario que se encargará de la carga se viste con un mono que le cubra todo el cuerpo y con una careta de seguridad incluyendo guantes y mascarilla y se revisa la valvulería en busca de posibles filtraciones.
- 2. Se llenan los tanques de propergoles con abundante agua y se vacían para la limpieza de los mismos.
- 3. Se acerca el suministro de combustible de alcohol metílico.
- 4. Se carga el tanque con alcohol metílico el tanque de color naranja, con su embudo diferenciado.
- 5. Se retira el suministro de combustible a un lugar alejado del agua oxigenada.
- 6. Se limpia con agua TODO lo que pueda tener rastros de combustible tales como el traje, la boquilla de entrada de combustible o la zona donde se haya podido derramar el combustible.
- 7. Se trae el agua oxigenada con sumo cuidado.
- 8. Se carga el tanque de agua oxigenada el tanque de color azul, con su embudo diferenciado.
- 9. Se retira el suministro de agua oxigenada con sumo cuidado y lejos del alcohol metílico.
- 10. Se limpia con excesiva agua cualquier posible derrame de agua oxigenada y toda la posible zona donde pueda haber caído.
- 11. Tras la prueba de motores, se limpia con abundante agua el tanque de agua oxigenada primero y donde se haya vertido el producto diluido para diluirlo lo máximo posible.
- 12. Se procede de la misma manera con el tanque de metanol.
- 13. Al acabar, toda la ropa de trabajo se vuelve a limpiar con abundante agua por si hay residuos químicos no vistos.

## **Capítulo 8:**

### <span id="page-49-0"></span>**Resultados de la prueba.**

Tras la prueba de encendido, obtenemos los datos medidos por los sensores y, mediante las imágenes obtenemos una relación entre los datos adquiridos y lo que ocurre en el motor.

### <span id="page-49-1"></span>**8.1. Datos recogidos.**

Mediante nuestro programa WinDaq/Lite, nuestra tarjeta de adquisición de datos y un traslado íntegro a Excel, tenemos una representación visual de lo que ha acaecido en nuestro sistema durante la prueba de ignición en las Figuras 28, 29 y 30 para cada uno de los sensores:

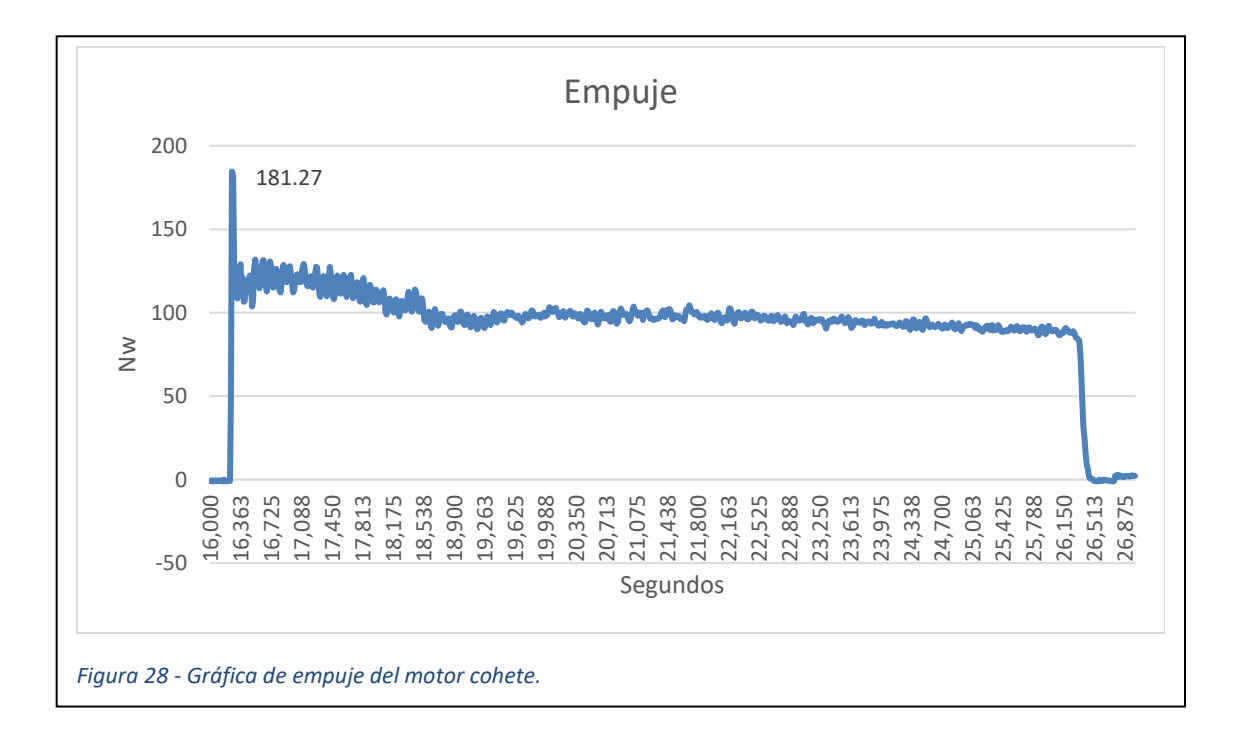

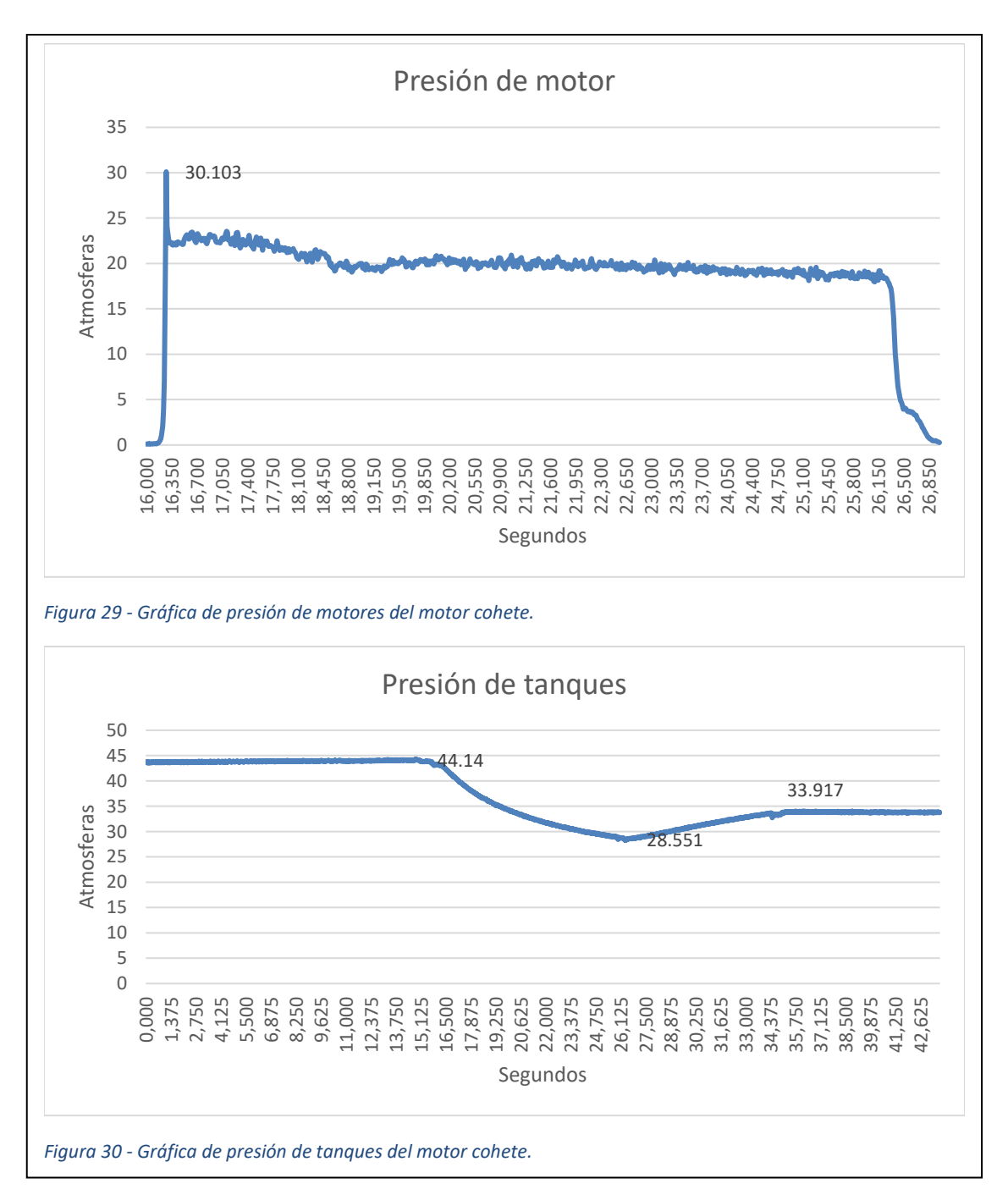

Durante el inicio de la prueba, tenemos los tanques presurizados a 43 atmosferas y teniendo nuestro pico de potencia, en el cual tenemos 18 Kg de empuje y 30 atmosferas en la cámara de combustión. Mediante nuestro PID de control de combustible, esto cambia a un estado estacionario, y el empuje se reduce a 11 Kg y la presión de la cámara se reduce al valor que hemos asignado en programación (20 atmosferas) y que bien podría controlarse mediante un potenciómetro o mediante una expansión en la programación establecida que permita variaciones en susodicha variable. También observamos que la presión de tanques disminuye a gran velocidad, esto es debido a nuestra válvula de regulación, que, aunque nos permita controlar la

presión que obtenemos de la bombona de nitrógeno, es de un caudal muy limitado para nuestra aplicación.

Durante el apagado, se puede ver que nuestra presión de tanques ha disminuido a 28.65 atmosferas debido al problema nombrado anteriormente, lo que deriva en varios problemas: nuestro empuje ha sido reducido a 8.5 Kg debido a que la falta de presión en tanques se traduce en una bajada en la presión de motor, que en este caso se reduce a 17.5 atmosferas, que afecta directamente y de manera geométrica al empuje del motor. Se ve como la presión de motor se mantiene hasta medio segundo después, y esto se debe a que, aunque se cierre las válvulas de combustible y de oxidante, parte de estos permanece en la placa de inyectores, y es suficiente como para generar presión en tanques durante ese periodo, que se traduce en un empuje decreciente durante un octavo de segundo hasta llegar a cero. Tras el apagado, la presión de tanques vuelve a crecer puesto que los tanques se siguen llenando (lo hacen en todo momento) y no hay gasto de propergoles que justifique una caída de presión.

#### <span id="page-51-0"></span>**8.2. Interpretación de los datos.**

De los datos anteriores podemos concluir que, pese a no haber alcanzado las expectativas obtenidas sobre el papel, hemos logrado generar un empuje remarcable de 11 Kg, esto se puede deber a varias razones, tales como, la baja pureza del agua oxigenada, una mezcla pobre en la cámara de combustión o errores de fabricación en la garganta de la tobera, que es donde se lleva a cabo toda la transformación de calor y presión en velocidad. Por parte de la cámara de combustión, el PID encargado de llevar a cabo la regulación ha funcionado a la perfección, pero para mejorar la eficiencia, habría que aumentar un valor de consigna en la programación del mismo para que la regulación sea sobre-amortiguada en lugar de sub-amortiguada (en términos sencillos, queremos eliminar ese pico de 30 atmosferas en cámara y hacer un encendido más progresivo, sin picos de presión). Por último, la alimentación de los tanques de presión ha presentado un error de diseño: el caudal de entrada de presión era menor que el caudal de presión de salida, de modo que la presión en tanques disminuía con el encendido del motor, reduciendo la eficiencia del motor con el paso del tiempo, conforme va bajando la presión. Esto se puede solventar mediante el

empleo de una válvula de regulación de presión de mayor caudal y capacidad. En definitiva, el proyecto ha sido un éxito con su margen propio de mejora.

### **Capítulo 9:**

### <span id="page-53-0"></span>**Conclusión.**

Aunque no se hayan alcanzado las estimaciones de 40 Kg de empuje, sabemos que los obtendríamos fácilmente si aumentamos la presión en la cámara de combustión a 40 atmosferas y empleásemos combustibles de mayor calidad. En cualquier caso, esta prueba ha demostrado ser un éxito rotundo a todos los niveles, pese a que no se alcanzasen las estimaciones.

También, hay gran margen de mejora de los sistemas, por ejemplo, obteniendo una válvula de regulación de mayor caudal y con un margen de trabajo por encima de las 70 atmosferas de salida para obtener una mayor presión en tanques, lo que se traduce en una mayor presión relativa entre la cámara de combustión y los tanques que bombean los propergoles (que es lo que se busca en estos casos).

Con respecto a los propergoles, se puede obtener más empuje, como ya he dicho, obteniendo unos productos más puros, tales como agua oxigenada al 100% de concentración o un combustible más energético a nivel de combustión. También se puede investigar un reactivo que sea directamente catalizador y soluble en el combustible o emplear una malla de algún metal o aleación, como la plata o el bronce, que reaccione con el agua oxigenada y así nos ahorrarnos el tema del reactivo.

Una conclusión, que puede parecer obvia, es la introducción de más materiales resistentes al deterioro, tales como el uso de partes de acero inoxidable en el motor o el empleo de inyectores de algún material más resistente que el latón.

Por último y más importante, esto tiene que ser un recordatorio para todas las tecnologías. Aunque se haya investigado en el tema, siempre, aunque no se vea, hay margen de mejora para todo y para seguir investigando y desarrollando cada minucioso apartado que compone el conjunto de esta tecnología (y de cualquier otra). De modo que por mucho que digamos que este proyecto ha sido "acabado", no ha hecho más que empezar.

## **Capítulo 10:**

### <span id="page-54-0"></span>**Bibliografía.**

- [1] "Descubrir el espacio", 1993, Editorial Salvat.
- [2] Barrere, "Rocket propulsión", Editorial Elsevier, 1960.
- [3] John D. Clark, "Ignition! An informal history of liquid rocket propellants", 2018.
- [4] "Wikiwand, Motor Cohete", [https://www.wikiwand.com/es/Motor\\_cohete](https://www.wikiwand.com/es/Motor_cohete) [Accedido: 03/10/2020].
- [5] "Alma de herrero, cohetes ingleses de agua oxigenada", [http://almadeherrero.blogspot.com/2007/11/cohetes-de-agua](http://almadeherrero.blogspot.com/2007/11/cohetes-de-agua-oxigenada.html)[oxigenada.html](http://almadeherrero.blogspot.com/2007/11/cohetes-de-agua-oxigenada.html) [Accedido: 03/10/2020].
- [6] "Salvador Escoda S.L. Boquillas para quemador Danfoss", [https://www.salvadorescoda.com/tecnico/GA/tec%20GA13301-](https://www.salvadorescoda.com/tecnico/GA/tec%20GA13301-600_Boquillas-Danfoss.pdf) [600\\_Boquillas-Danfoss.pdf](https://www.salvadorescoda.com/tecnico/GA/tec%20GA13301-600_Boquillas-Danfoss.pdf) [Accedido: 03/10/2020].
- [7] "Sanmetal S.L. manual de juntas tóricas" [http://www.sanmetal.es/docs/SANMETAL\\_TORICAS.pdf](http://www.sanmetal.es/docs/SANMETAL_TORICAS.pdf) [Accedido: 03/10/2020].
- [8] "Manual de características de los servos" [https://articulo.mercadolibre.com.co/MCO-541556448-servomotor-digital](https://articulo.mercadolibre.com.co/MCO-541556448-servomotor-digital-de-kg-servo-de-alto-torque-servo-im-_JM?quantity=1#position=7&type=item&tracking_id=78466be0-a630-46a6-8523-7f6c517d451d)[de-kg-servo-de-alto-torque-servo-im-](https://articulo.mercadolibre.com.co/MCO-541556448-servomotor-digital-de-kg-servo-de-alto-torque-servo-im-_JM?quantity=1#position=7&type=item&tracking_id=78466be0-a630-46a6-8523-7f6c517d451d) [\\_JM?quantity=1#position=7&type=item&tracking\\_id=78466be0-a630-46a6-](https://articulo.mercadolibre.com.co/MCO-541556448-servomotor-digital-de-kg-servo-de-alto-torque-servo-im-_JM?quantity=1#position=7&type=item&tracking_id=78466be0-a630-46a6-8523-7f6c517d451d) [8523-7f6c517d451d](https://articulo.mercadolibre.com.co/MCO-541556448-servomotor-digital-de-kg-servo-de-alto-torque-servo-im-_JM?quantity=1#position=7&type=item&tracking_id=78466be0-a630-46a6-8523-7f6c517d451d) [Accedido: 03/10/2020].
- [9] "Manual de características de los componentes electrónicos empleados" https://www.findchips.com/search/?medium=tsa&sa360adenid=3801659005 52&gclid=Cj0KCQjw1qL6BRCmARIsADV9JtbjZaiWO5njtk78nkI784jLun45pf kzLRatEH1sBLPEAlmzJSTS7dUaAjFxEALw\_wcB&gclsrc=aw.ds [Accedido: 03/10/2020].
- [10] "Manual de ProgeCAD2019".
- [11] "Manual de Proteus 8".
- [12] "Manual de Arduino IDE".
- [13] "Manual de WinDaq/Lite".
- [14] "Manual de GUIPEP".
- [15] "ASCO, Datos técnicos sobre el caudal, Coeficiente de caudal y diámetro de la paso" de paso" de paso" de paso de paso de paso de paso de paso de paso de paso de paso de paso de paso

[http://www.asconumatics.eu/images/site/upload/\\_es/pdf1/00011es.pdf](http://www.asconumatics.eu/images/site/upload/_es/pdf1/00011es.pdf)